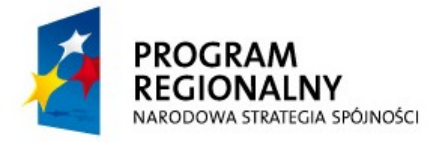

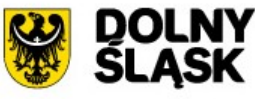

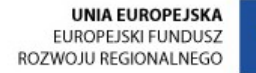

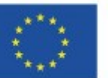

Załącznik nr 2 "Opis Techniczny"

Załacznik nr 2

# **Opis techniczny**

# **Przedmiot zamówienia:**

**wykonanie zadania dotyczącego Dostawy i wdrażania systemu informatycz**nego dla projektu pn.: "Rozwój elektronicznej platformy usług administra**cji publicznej e-urząd wraz z koncepcją przebudowy systemu informatycznego oraz wdrożeniem elektronicznego obiegu dokumentów" w Urzędzie Gminy Pęcław według poniższego harmonogramu:**

1. Wykonanie sieci strukturalnej informatycznej wraz z przebudową serwerowni.

2. Dostawa sprzętu informatycznego i urządzeń aktywnych do eksploatacji Elektronicznego Obiegu Dokumentów.

3. Dostawa komputerów stacjonarnych i komputerów przenośnych i urządzeń podtrzymujących zasilanie.

4. Dostawa i wdrożenie Elektronicznego Obiegu Dokumentów, integracja z istniejącymi systemami w tym BIP. Dostawa i wdrożenie Elektronicznej Skrzynki Podawczej.

5. Dostawa i wdrożenie urządzenia i systemu INFOKIOSK wraz z zabezpieczeniem (monitoring)

# **Wykaz Sprzętu i Usług**

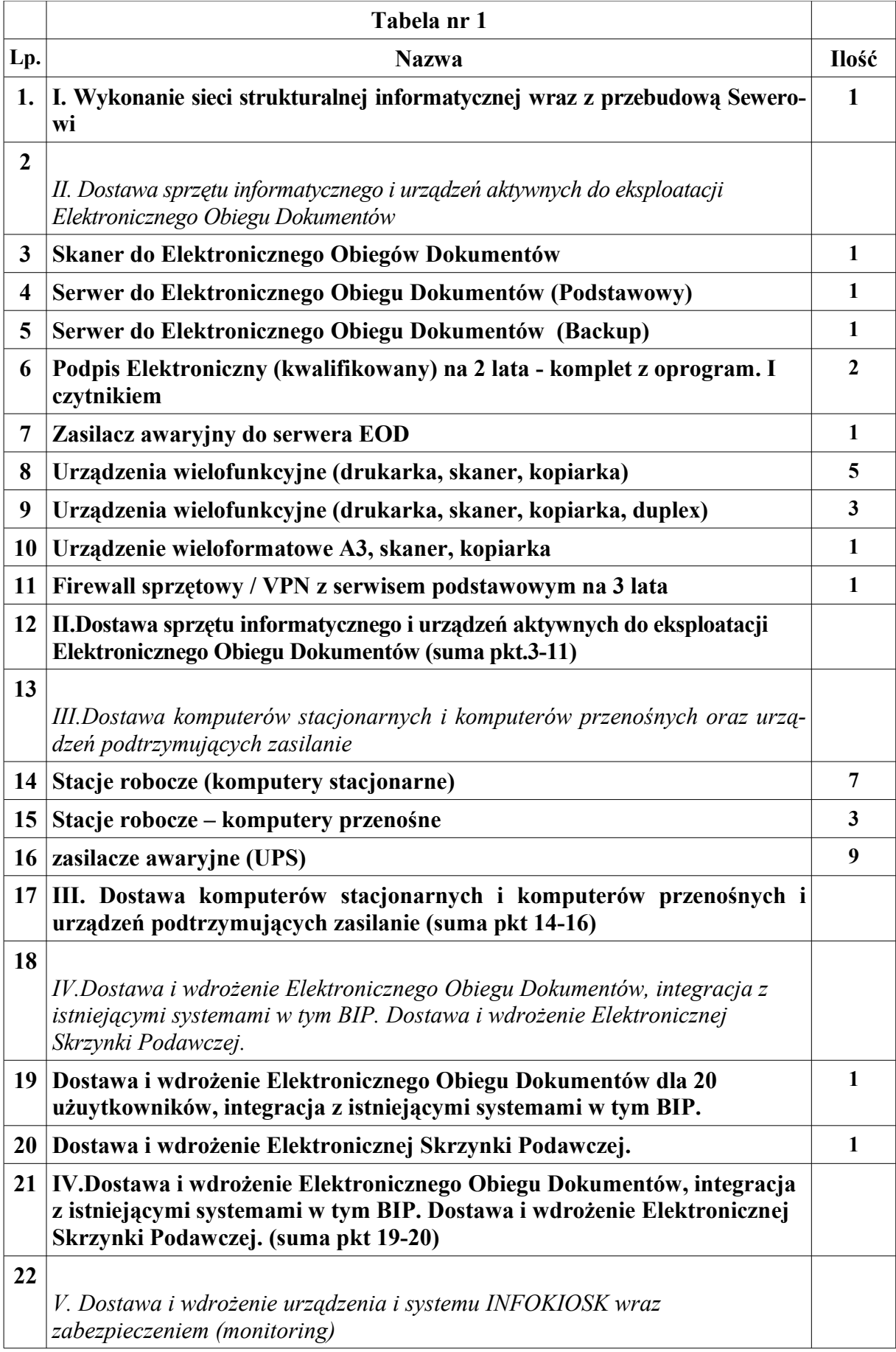

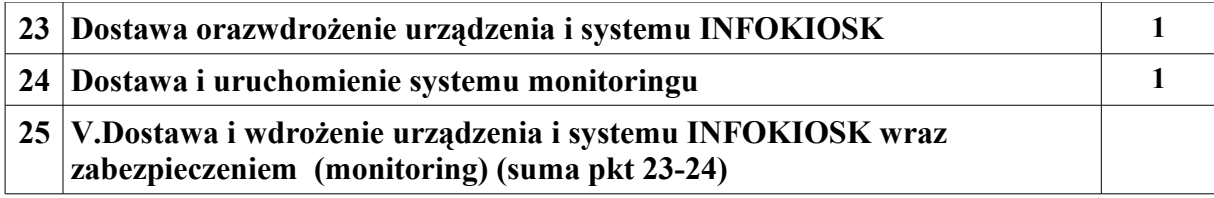

# **I. Wykonanie sieci strukturalnej informatycznej wraz z przebudową sewerowni.** *(Tabela nr 1/pkt1)*

### *Podstawa opracowania*

- Zlecenie Inwestora
- Uzgodnienia dotyczące funkcji i wersji materiałowej dokonane z Inwestorem
- Obowiązujące normy i przepisy

### *Zakres parc*

Przygotowanie serwerowni wraz z dostawą i montażem klimatyzacji. Pomieszczenie o powierzchni 6m2 i wysokości 2,5m z jednym oknem. Należy wyłożyć podłogę płytą OSB i wykładziną elektrostatyczną. Ściany po zamontowaniu urządzeń i korytek pomalować na biało farbą zmywalną. Wykonanie sieci teleinformatycznej z wydzielonym zasilaniem. Liczba punktów 34 o strukturze 2x gniazdo RJ45 i 2x gniazdo zasilające (230V). Wszystkie gniazda w jednej ramce modularnej, kompletne firm (systemów) Berker, Legrand, Molex lub równoważne opisywanym, gwarancja 25 lat na wykonanie całej instalacji.

### *Instalacja elektryczna*

W sieci zamontować 34 punkty prądowe. Każdy punkt będzie się składał z dwóch gniazd prądowych (DATA). Zabudować kompletną rozdzielnię i wyprowadzić obwody dedykowanych gniazd wtykowych 230V. Obwody te wykonać przewodami YDYp3x2,5 w systemowych kanałach instalacyjnych PCV układanymi zgodnie z normami i wytycznymi producenta. Główne ciągi instalacji dedykowanej wykonać w korytkach pod sufitem.

Przy wykonywaniu instalacji dedykowanej należy przestrzegać następujących zasad:

- Przewody ochronne PE pełnić będą funkcje przewodów uziemiających (uziemienia funkcjonalne) dlatego muszą mieć niezawodna ciągłość od głównej szyny wyrównawczej do każdego urządzenia.

- W celu ograniczenia w obwodach zasilających prądu upływu do 10mA należy ograniczyć do pięciu ilość stanowisk zasilanych z jednego obwodu.

- Obwody zasilające sieć informatyczną mogą być zasilane z różnych faz ale należy bezwzględnie przestrzegać doprowadzania przewodu fazowego do lewego zacisku (patrząc na gniazdo wtyczkowe).

- Obwody zasilające zakończyć gniazdami. Gniazda wtyczkowe instalować przy punktach logicznych w grupach po dwa + dwa gniazda RJ-45 montowanymi na wysokości 30 cm nad podłogą. Wszystkie gniazda w jednej ramce modularnej, kompletne firm (systemów) Berker, Legrand, Molex lub równoważne opisywanym, gwarancja 25 lat na wykonanie całej instalacji

- Dokładne miejsce montażu gniazd uzgodnić z wyznaczoną osobą przez Zamawiającego

### *Ochrona od porażeń*

Zastosowana bedzie ochrona przed dotykiem bezpośrednim i pośrednim

Ochrona przed dotykiem bezpośrednim (podstawowa) zrealizowana będzie poprzez:

- izolowanie części czynnych

- stosowanie obudów W projektowanych obwodach instalować należy wyłączniki różnicowo-prądowe 30mA jako uzupełnienie ochrony przed dotykiem bezpośrednim.

- Ochrona przed dotykiem pośrednim (dodatkowa) zapewniona będzie poprzez zastosowanie samoczynnego wyłączenia zasilania. W tym celu zastosowano rozłączniki bezpiecznikowe i wyłączniki nadmiarowo prądowe jako zabezpieczenia linii zasilających i obwodów.

#### *Szacunkowe zestawienie materiałów - sieć elektryczna*

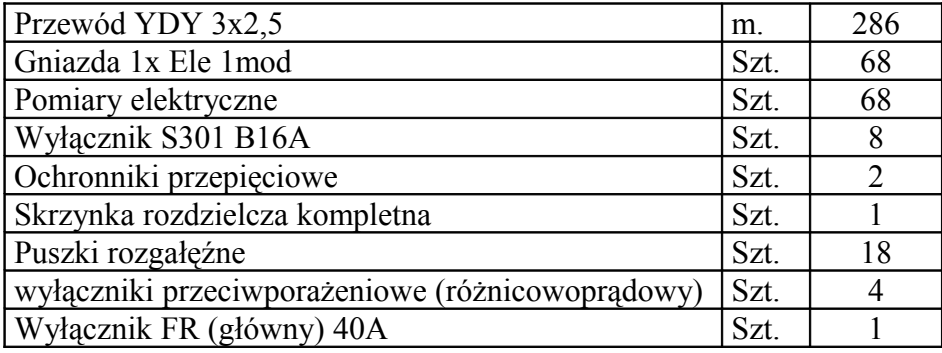

#### *Instalacja logicznej sieci komputerowej*

Sieć oparta o standard GigabitEthernet/FastEthernet. Wszystkie kable z projektowanej sieci komputerowej będą się schodzić w serwerowni na piętrze. Instalację projektuje się przewodami UTP kat 5e umieszczonymi w kanałach instalacyjnych, częściowo w rurkach. Zakończenie instalacji przewidziano gniazdami typu RJ-45.

### *Szacunkowe zestawienie materiałów (elementy pasywne)*

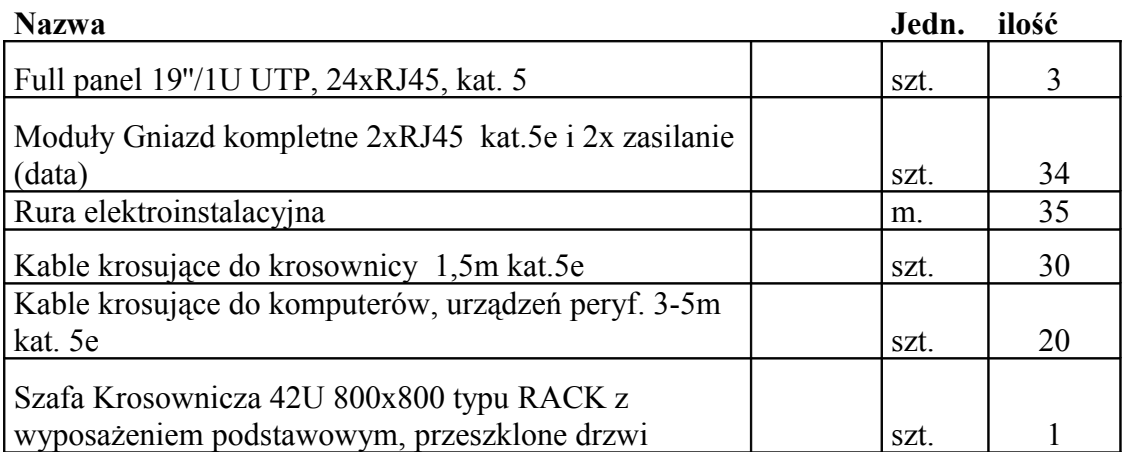

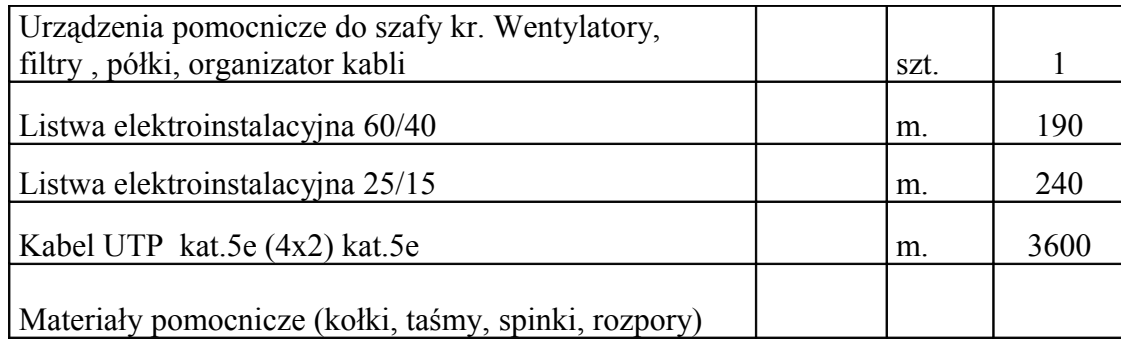

### *Specyfikacja urządzeń pasywnych*

### **Patch Panel 19" 24 porty – 3szt.** Wymagania minimalne parametry techniczne Patch Panela

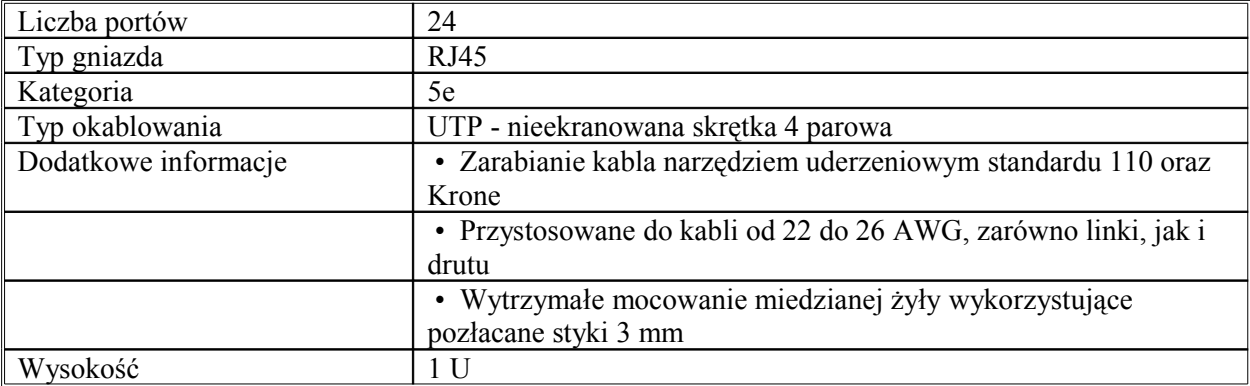

#### **SZAFA 19" 42U/800x800mm wolno stojąca**

Wymagania minimalne parametry techniczne Szafy

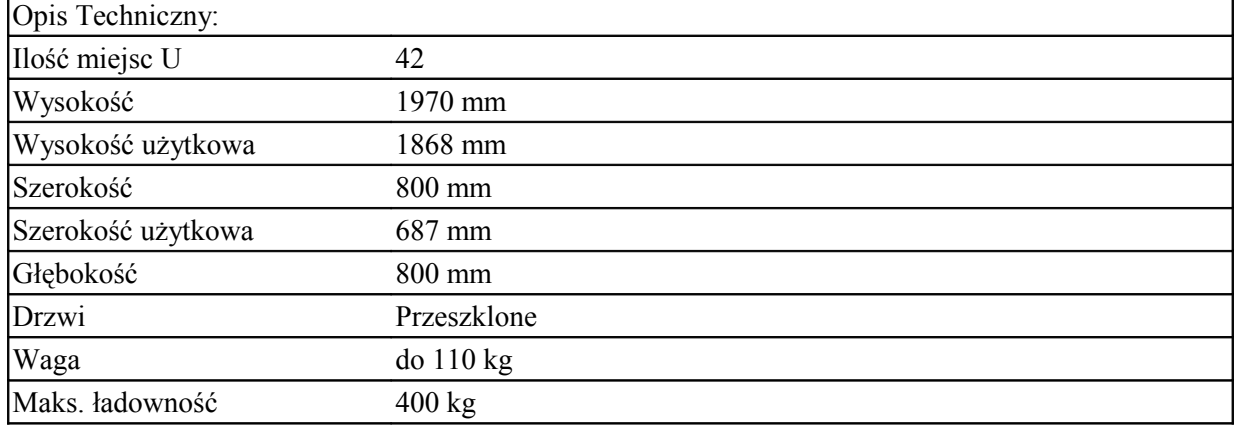

### *Klimatyzacja – 1 szt*

# *Wymagania minimalne parametry techniczne*

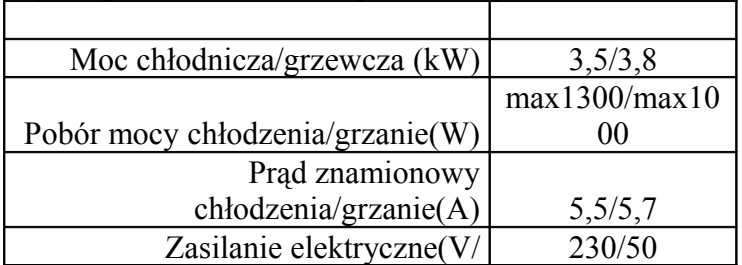

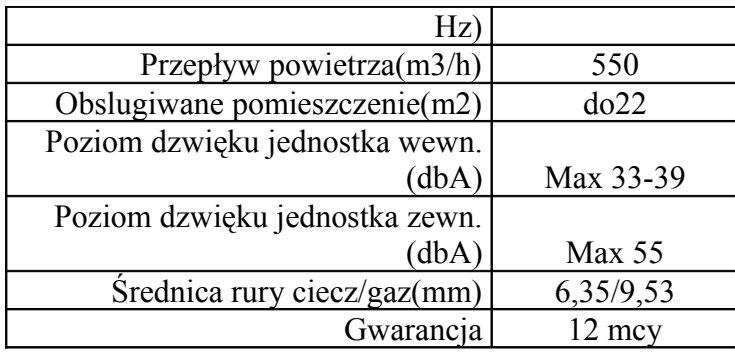

#### *Zestawienie materiałów (elementy aktywne)*

#### **- Switch 24 porty Gigabitethernet – 1 szt.** Wymagania minimalne parametry techniczne

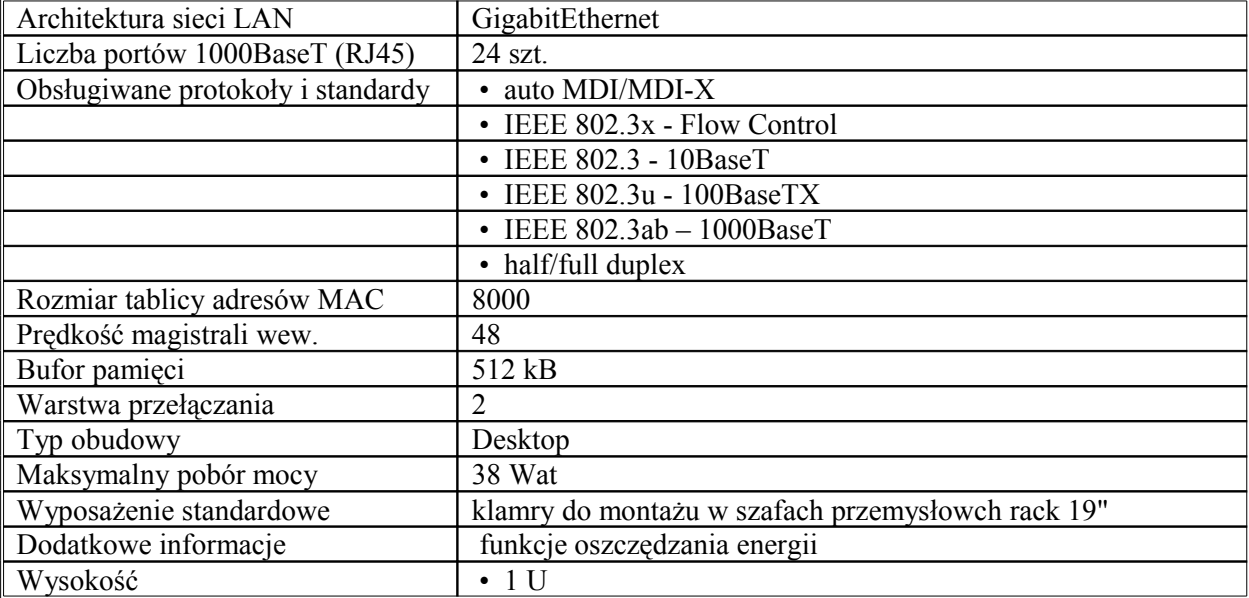

#### **Inne wymagania**

Wykonanie dokumentacji powykonawczej z przeprowadzonych prac instalacyjnych:

1) Powykonawcza dokumentacja dotyczy całej instalacji.

2) Dokumentacja powykonawcza między innymi powinna zawierać wszystkie elementy dokumentacji projektowej oraz:

a) Wyniki testów i pomiarów dynamicznych dla okablowania.

b) Protokoły odbioru prac podpisane przez strony.

c) Kopie gwarancji i certyfikaty na instalacje teledacyjne danego obiektu.

d) Zalecenia konserwacyjno - eksploatacyjne.

3) Dokumentacja powykonawcza w zakresie instalacji elektrycznej powinna być zweryfikowana i podpisana przez eksperta z uprawnieniami.

Udzielenie gwarancji

1) Modernizacja i rozbudowa sieci komputerowej powinna być wykonana przy zachowaniu istniejących praw gwarancyjnych.

2) Wykonawca powinien udzielić pisemnej gwarancji jakości na instalację strukturalnego okablowania teledacyjnego i zasilającego, w tym:

a) na elementy pasywne - min. 10 lat gwarancji.

b) na wykonawstwo - min. 25 lat gwarancji od daty końcowego odbioru robót.

c) na instalację zasilania elektrycznego - min. 25 lat gwarancji od daty końcowego odbioru robót.

d) na pozostałe części zamówienia - min. 3 lata gwarancji od daty końcowego odbioru robót.

3) Wykonawca powinien przekazać wszystkie gwarancję producenta i certyfikaty.

Usuwanie awarii: Wykonawca zapewnia w okresie gwarancyjnym czas reakcji serwisu od momentu przyjęcia zgłoszenia równy max. 6 godziny od daty przyjęcia zgłoszenia awarii / uszkodzenia. Powiadomienia dokonywane po godzinie 16:00 lub w dni wolne od pracy będą traktowane jako otrzymane o godz.8 najbliższego dnia roboczego.

Ustalenia końcowe

1) Odbiór prac nastąpi protokołami.

2) Dopuszcza się wykonanie przez Wykonawcę wizji lokalnej w obiektach przed złożeniem oferty.

3) Prace wykonawcze nie mogą zakłócać bieżącej pracy Urzędu i gminnych jednostek organizacyjnych, należy zachować funkcjonowanie węzła sieci WAN oraz minimum połowy urządzeń komputerowych w czasie godzin pracy Urzędu.

4) Wykonawca zabezpiecza podłogi, schody oraz ściany przed uszkodzeniem i nadmiernym zabrudzeniem.

5) Wykonawca zabezpiecza wyposażenie tj. sprzęt komputerowy, szafy, biurka itp., przed uszkodzeniem i zanieczyszczeniem.

6) Wykonawca zapewnia usunięcie wszystkich zanieczyszczeń i uszkodzeń powstałych w wyniku przeprowadzonych prac i doprowadza pomieszczenia do stanu sprzed podjęcia prac.

7) W przypadku konieczności zamontowania nowych koryt, w których będą umieszczone przewody sieci teledacyjnej i elektrycznej, wygląd koryt musi nawiązywać do wystroju urzędu.

8) Wszelkie nieużytkowe odpady powstałe w trakcie wykonywania prac wykonawca na własny koszt przekaże na składowisko odpadów lub do utylizacji.

9) Wszystkie prace muszą być wykonane przy pomocy narzędzi i urządzeń oraz z materiałów i surowców dostarczonych przez wykonawcę.

# **II. Dostawa sprzętu informatycznego i urządzeń aktywnych do eksploatacji Elektronicznego Obiegu Dokumentów.** *(Tabela nr 1/pkt2)*

### **Skaner do Elektronicznego Obiegu Dokumentów – 1 szt. (wraz z montażem i konfiguracją, instalacją użytkowanego przez Zamawiającego oprogramowania)** *(Tabela nr 1/pkt3)*

Typ skanera: Stolikowy

Przyciski uruchamiania: Na obudowie dostępne przyciski do wywoływania funkcji: "Skanuj", "Kopiuj", "Wyślij pocztą elektroniczną", "Opublikuj w sieci", "Zapisz dokument".

Prędkość skanowania: 8 str./min w trybie skanowania jednostronnego, czarno-białego (1 bitowa głębia koloru), z rozdzielczością 200 pkt./cal.

Skanowanie w trybie podglądu: co najwyżej 8 sekund.

Automatyczny podajnik dokumentów: Pojemność: 50 arkuszy papieru A4 80 g/m2.

Urządzenie musi umożliwiać automatyczne skanowanie dokumentów dwustronnych.

Rozdzielczość: Optyczna: 2400 pkt./cal lub wyższa. Sprzętowa: 2400 x 2400 pkt./cal lub

wyższa. Interpolowana: od 12 pkt./cal do rozdzielczości 999,999 pkt./cal lub wyższa.

Kodowanie koloru: 48-bitowa głębia koloru.

Skalowanie: od 10% do 2000% z krokiem co 1%.

Rozmiar obsługiwanych dokumentów: A4

Interfejsy/porty: Hi-Speed USB (zgodny ze specyfikacją USB 2.0).

Obsługiwane systemy operacyjne: Zgodne z oferowanym rozwiązaniem na E-Obieg

Wymiary (szerokość x głębokość x wysokość): Nie więcej niż: 490 mm x 340 mm x 170 mm. Masa własna urządzenia: Nie więcej niż 6 kg.

Oprogramowanie: Wraz urządzeniem musi być dostarczone następujące

oprogramowanie, w wersji dla systemów operacyjnych zgodnych z oferowanym rozwiązaniem

na E-Obieg:

· Sterowniki do obsługi skanera.

- · Program do obróbki obrazów.
- · Program do optycznego rozpoznawania tekstu.

· Oprogramowanie do archiwizacji, porządkowania i wyszukiwania dokumentów przekształconych do postaci cyfrowej.

· Oprogramowanie umożliwiające skanowanie dokumentów o formacie A3 poprzez możliwość łączenia skanowanych fragmentów.

Formaty plików: Oprogramowanie skanera musi umożliwiać zapisanie obrazów przetworzonych do postaci elektronicznej co najmniej w następujących formatach: BMP, TIFF,

TIFF skompresowany GIF, PDF, HTML, JPEG, FlashPix (FPX), DCX, PCX, RTF. Środowisko eksploatacyjne: Temperatura eksploatacji urządzenia: od co najwyżej 5°C do co najmniej 40°C, temperatura składowania: od co najwyżej -40°C do co najmniej 70°C. Eksploatacyjna wilgotność względna: od co najwyżej 5% do co najmniej 90%, wilgotność względna składowania: od co najwyżej 5 do co najmniej 90%.

Zasilanie: 240 V ( $\pm 10\%$ ), 50/60 Hz ( $\pm 13\%$ ), pobór mocy: maksymalnie 40 W.

Normy bezpieczeństwa: Urządzenie musi spełniać normy UE LVD i EN 60950, posiadać

aprobatę europejską Third Party oraz Polską (Polskiego Centrum Badań i Certyfikacji S.A.).

Zgodność elektromagnetyczna: Urządzenie musi spełniać wymogi dyrektywy EMC (UE). Gwarancja: Roczna gwarancja na sprzęt i wsparcie telefoniczne przez dedykowany serwis;

elektroniczne wsparcie przez 24 godziny na dobę, dostępne bezpłatnie przez witrynę

internetową. Czas reakcji na zgłoszenie gwarancyjne on-site: 8 godzin roboczych.

### **Serwer do Elektronicznego Obiegu Dokumentów – 1 szt. (wraz z montażem i konfiguracją, instalacją użytkowanego przez Zamawiającego oprogramowania)** *(Tabela nr 1/pkt4)*

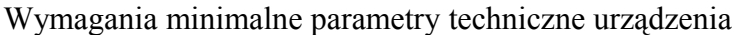

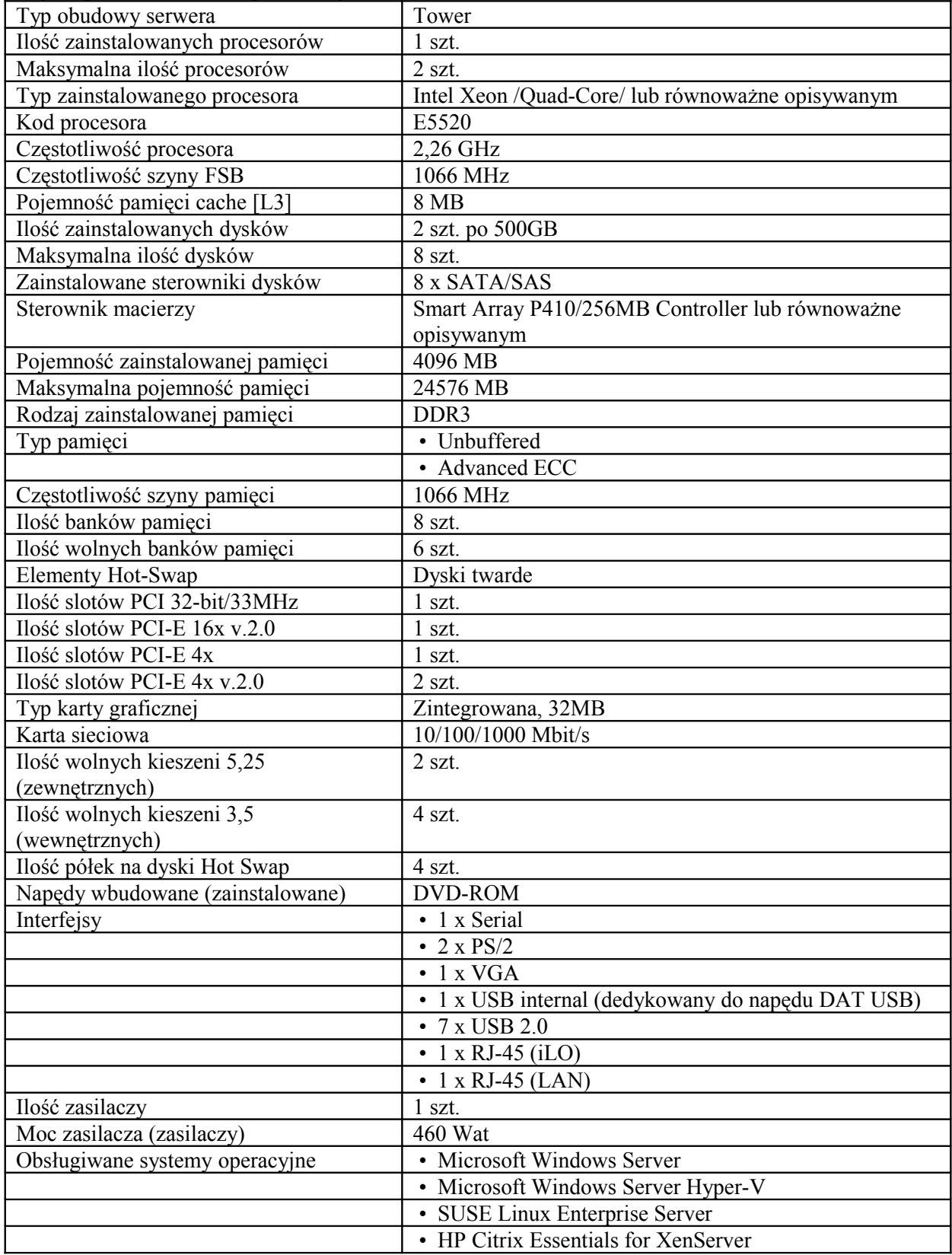

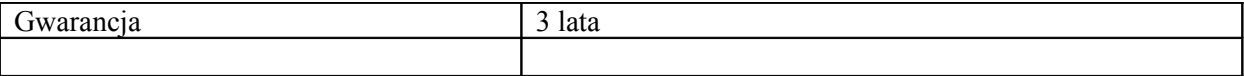

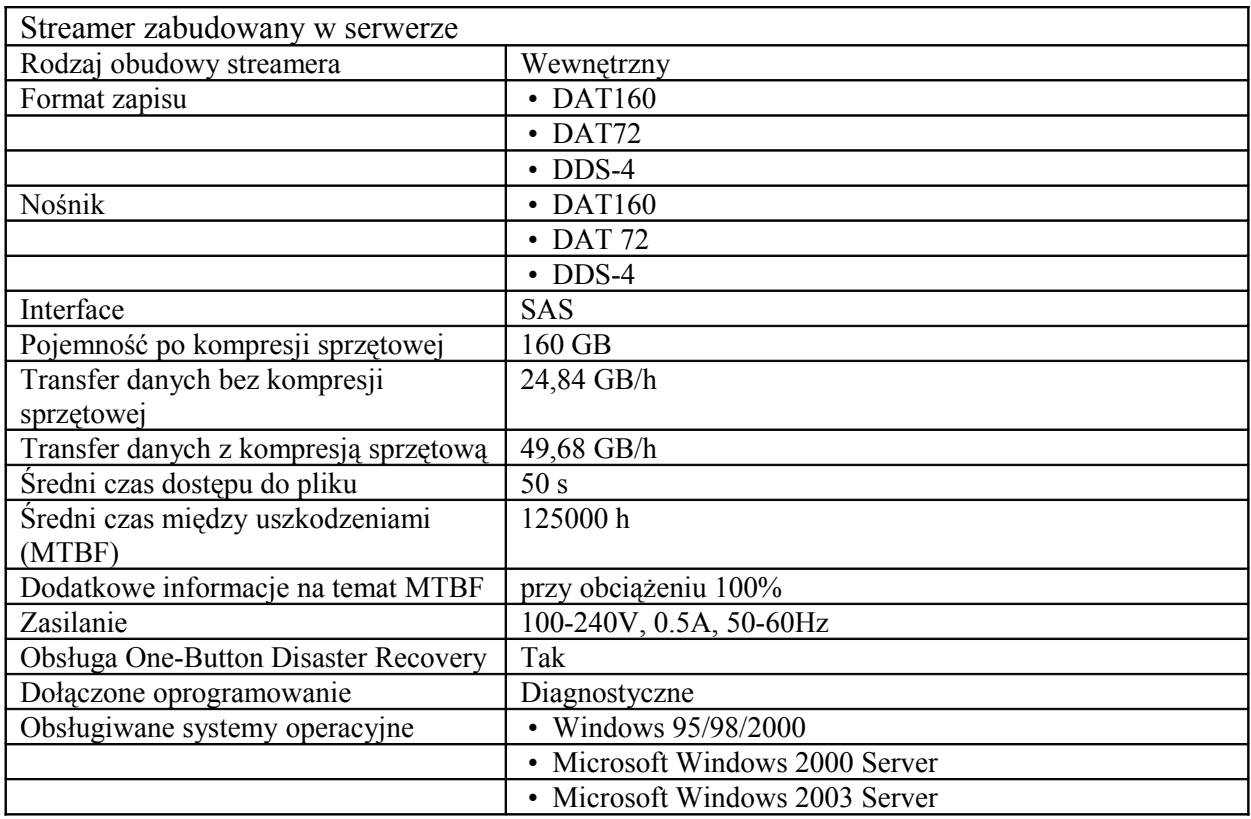

#### **Serwer do EOD (Backup) – 1szt. (wraz z montażem i konfiguracją, instalacją użytkowanego przez Zamawiającego oprogramowania)***(Tabela nr 1/pkt5)* Wymagania minimalne parametry techniczne

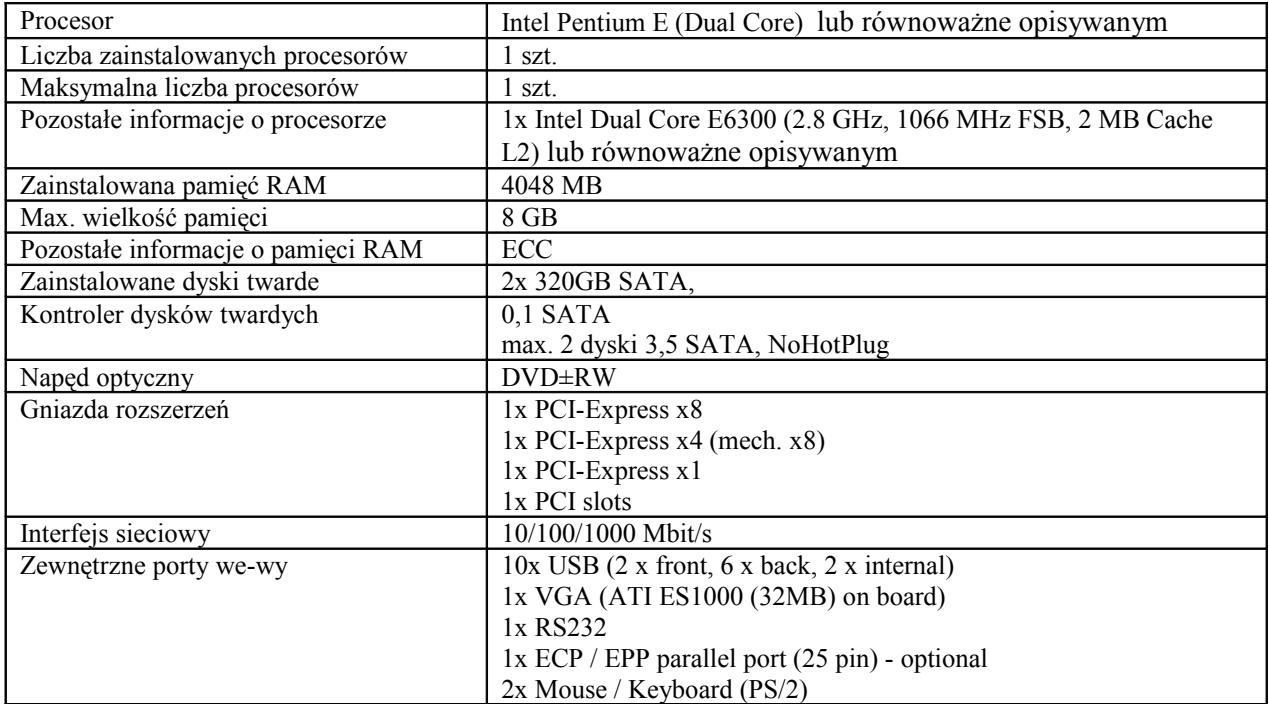

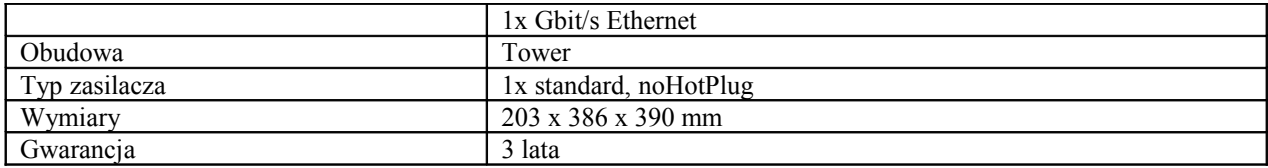

#### **Podpis Elektroniczny – 2 kpl** *(Tabela nr 1/pkt6)*

Dostarczenie instalacja i konfiguracja zestawu podpisu elektronicznego Kwalifikowanego i niekwalifikowanego z czytnikiem dla dwóch pracowników Urzędu Gminy. Certyfikat na okres dwóch lat.

### **Zasilacz awaryjny do serwera EOD – 1 szt.***(Tabela nr 1/pkt7)*

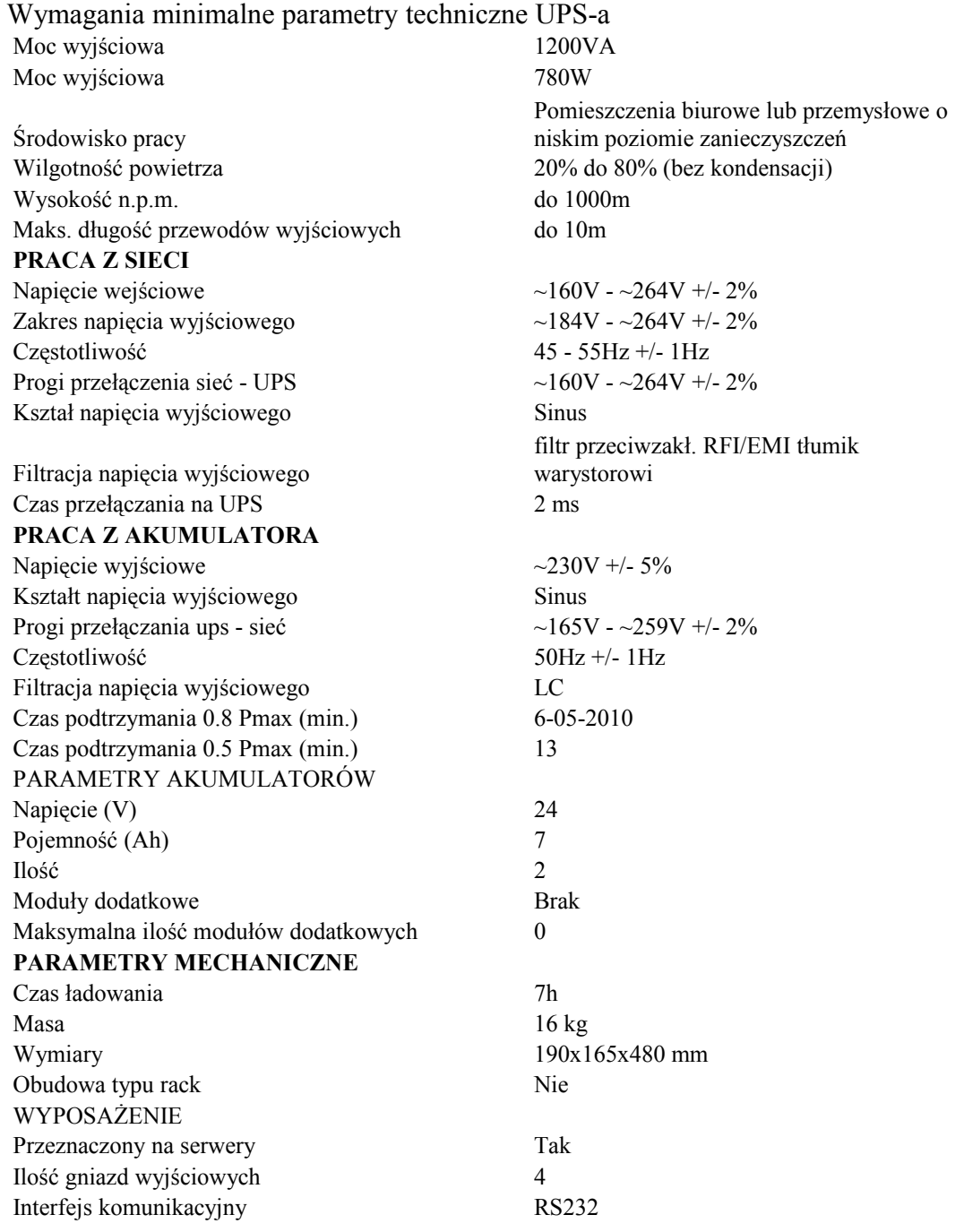

 $\overline{1}$ 

### **Urządzenie wielofunkcyjne – 5 szt. (wraz z montażem i konfiguracją, instalacją użytkowanego przez Zamawiającego oprogramowania)***(Tabela nr 1/pkt8)* Wymagania minimalne parametry techniczne

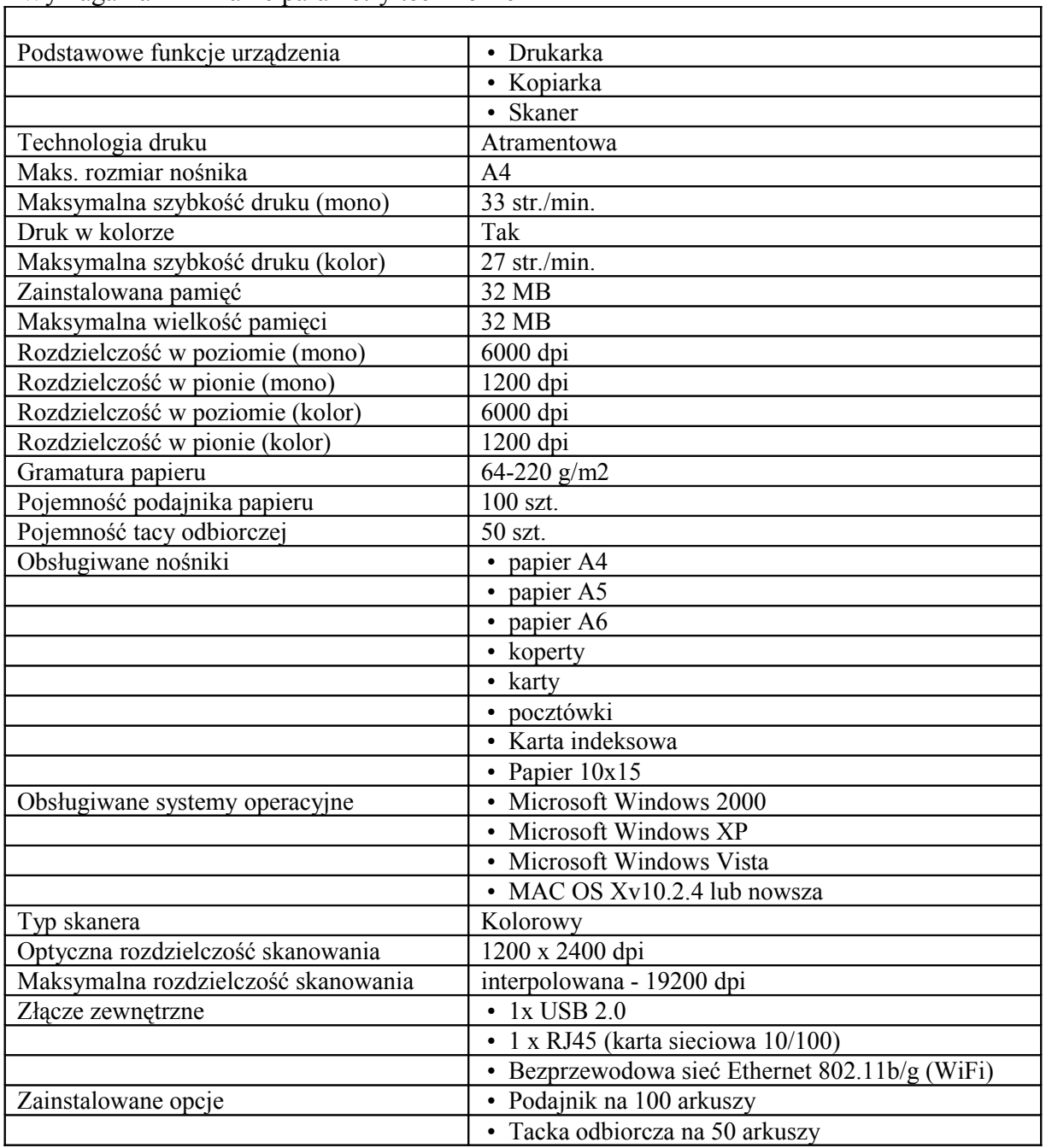

### **Urządzenie wielofunkcyjne – 3 szt (wraz z montażem i konfiguracją, instalacją użytkowanego przez Zamawiającego oprogramowania)***(Tabela nr 1/pkt9)*

Wymagania minimalne parametry

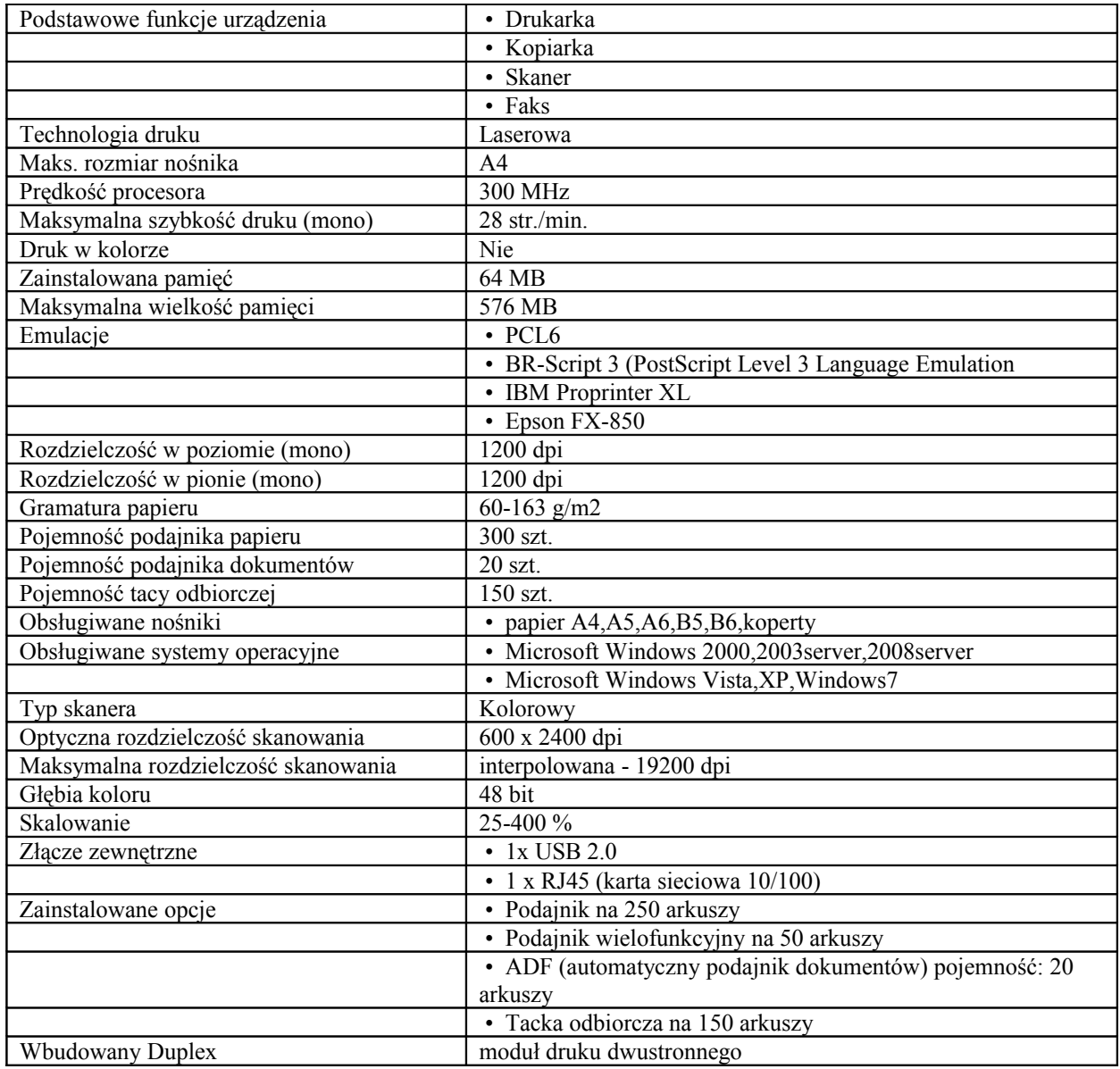

#### **Urządzenie wielofunkcyjne A3 – 1 szt. (wraz z montażem i konfiguracją, instalacją użytkowanego przez Zamawiającego oprogramowania)***(Tabela nr 1/pkt10)*

Wymagania minimalne parametry techniczne

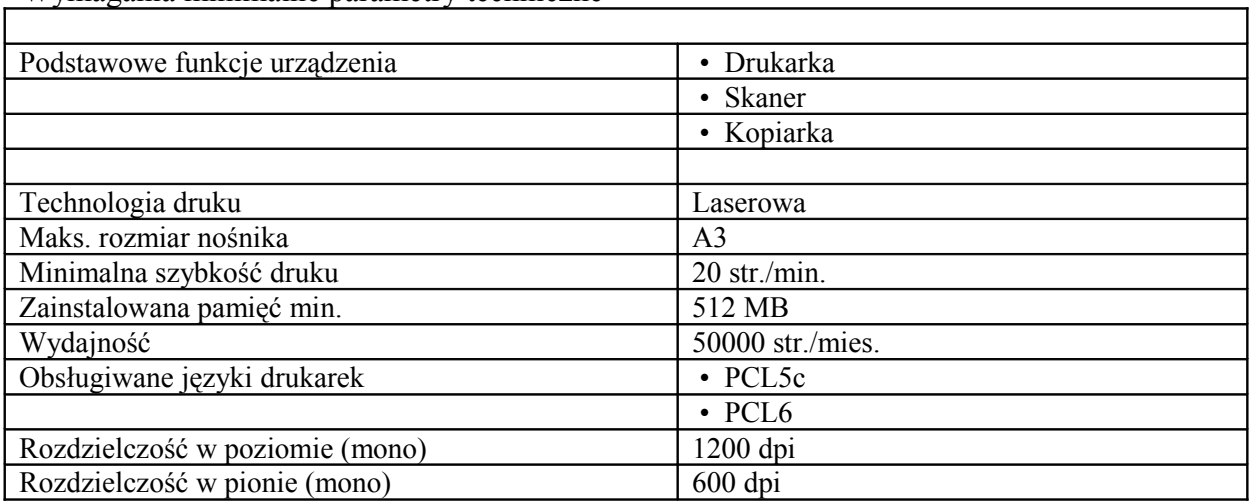

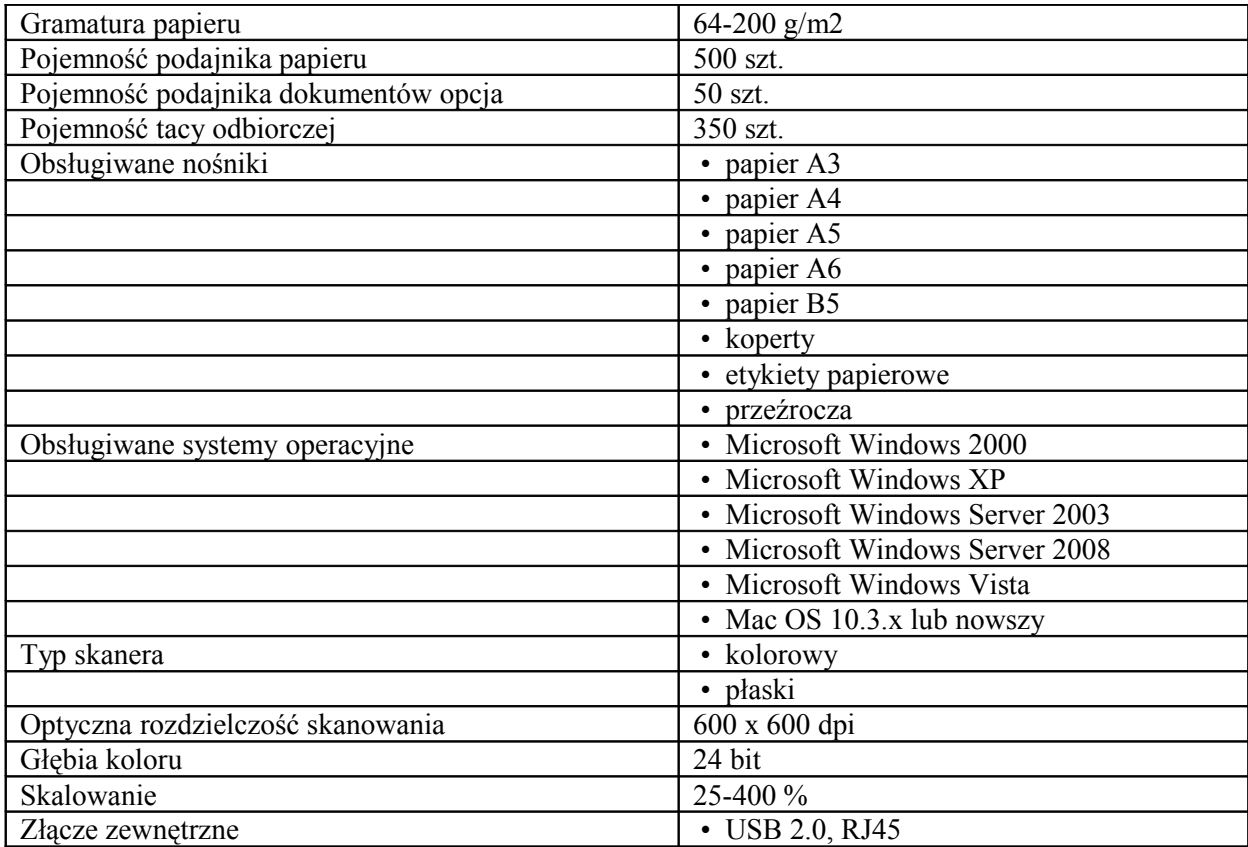

Minimalne wymagania techniczne

### ZAPORA KORPORACYJNA (Firewall)

Firewall klasy Stateful Inspection.

Urządzenie powinno obsługiwać translacje adresów NAT, PAT, 1-PAT.

Administrator powinien mieć możliwość zdefiniowania minimum 10 różnych zestawów reguł na firewallu.

Administrator powinien mieć możliwość zdefiniowania harmonogramu dla minimum 10 różnych zestawów reguł na firewallu określający dzień tygodnia, godzinę w jakich nastąpi automatyczne uruchomienie konkretnego zestawu.

Oprogramowanie dostarczone przez producenta powinno posiadać graficzny edytor konfiguracji harmonogramu reguł na firewall'u.

Urządzenie powinno dawać możliwość ustawienia trybu pracy jako router warstwy trzeciej lub jako bridge warstwy drugiej lub hybrydowo (część jako router a część jako bridge). Narzędzie do konfiguracji firewalla powinno umożliwiać tworzenie odpowiednich reguł przy użyciu prekonfigrowanych obiektów. Przy zastosowaniu takiej technologii osoba administrująca ma możliwość określania parametrów pojedynczej reguły (adres źródłowy, adres docelowy etc.) przy wykorzystaniu obiektów określających ich logiczne przeznaczenie. Edytor reguł na firewall'u powinien posiadać wbudowany analizator reguł, który eliminuje sprzeczności w konfiguracji reguł lub wskazuje na użycie nieistniejących elementów (obiektów).

W domyślnej konfiguracji urządzenie (a dokładniej Firewall) powinien blokować wszystkie połączenia poza połączeniami administracyjnym od strony sieci lokalnej (LAN).

Administrator ma możliwość zdefiniowania minimum 10 różnych zestawów reguł dla translacji adresów (NAT).

Administrator ma możliwość zdefiniowania harmonogramu dla minimum 10 różnych zestawów reguł dla NAT określający dzień tygodnia, godzinę w jakich nastąpi automatyczne uruchomienie konkretnego zestawu.

Oprogramowanie dostarczone przez producenta powinno posiadać graficzny edytor konfiguracii harmonogramu reguł dla NAT.

Edytor reguł dla NAT posiada wbudowany analizator reguł, który eliminuje sprzeczności w konfiguracji reguł lub wskazuje na użycie nieistniejących elementów (obiektów).

Firewall powinien umożliwiać uwierzytelnienie i autoryzację użytkowników w oparciu o bazę lokalną, zewnętrzny serwer RADIUS lub LDAP (wewnętrzny i zewnętrzny) lub przy współpracy z uwierzytelnieniem Windows NT4.0 (NTLM) i Windows 2k (Kerberos).

### INTRUSION PREVENTION SYSTEM (IPS)

System detekcji i prewencji włamań (IPS) powinien być zaimplementowany w jądrze systemu i wykrywa włamania oraz anomalia w ruchu sieciowym przy pomocy analizy protokołów, analizy heurystycznej oraz analizy w oparciu o sygnatury kontekstowe.

Administrator powinien mieć możliwość wyłączenia analizy protokołów oraz analizy w oparciu o sygnatury kontekstowe dla wybranych połączeń.

IPS powinien być konfigurowalny na poziomie reguł dla firewalla. Cecha ta ma umożliwiać wykorzystanie harmonogramu dla firewall'a w celu użycia tego samego harmonogramu dla IPS.

Dla ustawień IPS możliwe jest skonfigurowanie co najmniej 4 profili ustawień. Przy czym w domyślnej konfiguracji jeden profil jest ustawiony automatycznie dla połączeń wychodzących, a drugi dla połączeń przychodzących.

### KSZTAŁTOWANIE PASMA (Traffic Shapping)

Urządzenie powinno mieć możliwość kształtowania pasma w oparciu o priorytezację ruchu. Urządzenie powinno mieć możliwość kształtowania pasma w oparciu o minimalną i maksymalna wartość dostepnego pasma.

W przypadku określania minimum lub maksimum pasma administrator powinien mieć możliwość określić żądane wartości podając je w kb, Mb lub wartości procentowe.

Ograniczenie pasma lub priorytezacja powinna być określana względem reguły na firewallu w odniesieniu do pojedynczego połączenia, adresu IP lub autoryzowanego użytkownika.

Rozwiązanie powinno umożliwiać tworzenie tzw. kolejki nie mającej wpływ na kształtowanie pasma a jedynie na śledzenie konkretnego typu ruchu (monitoring).

Kształtowanie pasma powinno odbywać się na poziomie reguł dla Firewall'a. Cecha ta ma umożliwiać wykorzystanie harmonogramu dla firewall'a w celu użycia tego samego harmonogramu dla kształtowania pasma.

#### OCHRONA ANTYWIRUSOWA

Rozwiązanie powinno pozwalać na zastosowanie jednego z co najmniej dwóch skanerów antywirusowych dostarczonych przez firmy trzecie (innych niż producent rozwiązania).

Co najmniej jeden z dwóch skanerów antywirusowych powinien być dostarczany w ramach podstawowej licencji.

Skaner antywirusowy powinien skanować ruch poprzez mechanizm Proxy. Skanowane są protokoły HTTP, POP3, SMTP.

Dla każdego z trzech Proxy (HTTP, POP3, SMTP) administrator powinien możliwość stworzenia minimum 4 profili ustawień.

### OCHRONA ANTYSPAM

Producent powinien udostępniać mechanizm klasyfikacji poczty elektronicznej określający czy jest pocztą niechcianą (SPAM).

Ochrona antyspam powinna działać w oparciu o:

Białe/czarne listy

DNS RBL

W przypadku ochrony w oparciu o DNS RBL administrator może modyfikować listę serwerów RBL lub skorzystać z domyślnie wprowadzonych przez producenta serwerów.

Dla każdego z serwerów RBL powinna być możliwość okreslenia jedenego z 3 poziomów reputacii.

W przypadku określenia poczty jako SPAM administrator może określić tekst (Tag), który zostanie dodany do tematu wiadomości.

Urządzenie powinno mieć możliwość dodawania własnego wpisu do nagłówka wiadomości zawierającego informację o tym czy wiadomość została zaklasyfikowana jako spam.

Wpis w nagłówku wiadomości powinien być w formacie zgodnym z formatem programu Spamassassin.

### WIRTUALNE SIECI PRYWANTE (VPN)

Urządzenie powinno posiadać wbudowany serwer VPN umożliwiający budowanie połączeń VPN typu client-to-site (klient mobilny – lokalizacja) lub site-to-site (lokalizacja-lokalizacja). Odpowiednio kanały VPN można budować w oparciu o:

PPTP VPN

IPSec VPN

Administrator powinien mieć możliwość zdefiniowania minimum 10 różnych zestawów reguł dla VPN.

Administrator powinien mieć możliwość zdefiniowania harmonogramu dla minimum 10 różnych zestawów reguł dla VPN określający dzień tygodnia, godzinę w jakich nastąpi automatyczne uruchomienie konkretnego zestawu.

Oprogramowanie dostarczone przez producenta powinno posiadać graficzny edytor konfiguracji harmonogramu reguł na VPN.

### FILTR ADRESÓW URL

Urządzenie powinno posiadać wbudowany filtr URL.

Filtr URL powinien działać w oparciu o:

klasyfikacje adresów URL dostarczoną przez producenta.

klasyfikacje adresów stworzoną przez administratora.

Moduł filtra URL, wspierany przez HTTP PROXY, musi być zgodny z protokołem ICAP.

Baza adresów URL powinna być przechowywana lokalnie w pamięci urządzenia.

Administrator posiada możliwość zdefiniowania akcji w przypadku zaklasyfikowania danej strony do konkretnej kategorii. Do wyboru jest jedna z trzech akcji:

Blokowanie dostępu do adresu URL.

Zezwolenie na dostęp do adresu URL.

Blokowanie dostępu do adresu URL oraz wyświetlenie strony HTML zdefiniowanej przez administratora.

Administrator powinien mieć możliwość zdefiniowania minimum 10 różnych zestawów reguła dla filtrowania URL.

Administrator powinien mieć możliwość zdefiniowania harmonogramu dla minimum 10 różnych zestawów reguł dla filtrowania URL określający dzień tygodnia, godzinę w jakich nastąpi automatyczne uruchomienie konkretnego zestawu.

Harmonogram filtrowania adresów URL powinien być niezależny od harmonogramu dla firewall'a.

Oprogramowanie dostarczone przez producenta powinno posiadać graficzny edytor konfiguracji harmonogramu reguł dla filtra URL.

Edytor reguł dla filtra URL powinien posiadać wbudowany analizator reguł, który eliminuje sprzeczności w konfiguracji reguł lub wskazuje na użycie nieistniejących elementów (obiektów).

### UWIERZYTELNIANIE

Urządzenie powinno pozwalać na uruchomienie systemu uwierzytelniania użytkowników w oparciu o:

lokalną bazę użytkowników (wewnętrzny LDAP),

zewnętrzną bazę użytkowników (zewnętrzny LDAP) ,

integracje z serwerem Microsoft Active Directory.

rozwiązanie powinno pozwalać na uruchomienie specjalnego portalu, który umożliwia autoryzacje w oparciu o protokoły:

SSL

Radius NTLM Kerberos Autoryzacja może zostać włączona na: Zewnętrznym interfejsie (od strony sieci Internet) Wewnętrznym interfejsie (od strony sieci LAN) Jednocześnie na wewnętrznym jak i zewnętrznym interfejsie.

### ADMINISTRACJA ŁĄCZAMI OD DOSTAWCÓW USŁUG INTERNETOWYCH (ISP).

Urządzenie powinno posiadać wsparcie dla mechanizmów równoważenia obciążenia łączy do sieci Internet (tzw. Load Balancing).

Mechanizm równoważenia obciążenia łącza internetowego powinien działać w oparciu o następujące dwa mechanizmy: równoważenie względem adresu źródłowego. równoważenie względem adresu docelowego.

Urządzenie powinno posiadać mechanizm przełączenia na łącze zapasowe w przypadku awarii łącza podstawowego.

Administrator powinien mieć możliwość zdefiniowania minimalnej liczby aktywnych łączy podstawowych poniżej której nastąpi przełączenie na łącza zapasowe.

Urządzenie powinno posiadać możliwość definiowania przynajmniej 4 rodzajów połączeń typu Dial-up włączając w to: PPPoE, PPTP, PPP, L2TP.

### ADMINISTRACJA URZĄDZENIEM

Producent powinien dostarczać w podstawowej licencji oprogramowania narzędziowe, które umożliwia:

lokalną oraz zdalną konfigurację i administrację,

lokalny oraz zdalny podgląd pracy urządzenia (tzw. monitoring w trybie rzeczywistym), umożliwiający zarządzanie, analizę i prostą interpretację logów,

zarządzanie więcej niż jednym urządzeniem (centralna administracja).

Komunikacja pomiędzy aplikacją do zarządzania, a urządzeniem musi być szyfrowana.

Komunikacja pomiędzy aplikacją do zarządzania, a urządzeniem musi odbywać się po porcie innym niż tcp 80, tcp 443 (http, https).

Urządzenie może być zarządzane przez dowolną liczbę administratorów, którzy posiadają rozłączne lub nakładające się uprawnienia

Urządzenie powinno być w pełni zarządzane przez oprogramowanie stworzone i dostarczone przez producenta (Windows 2000/XP/2003). Dodatkowo administracja musi być możliwa przy wykorzystaniu linii poleceń (przez SSH lub przy wykorzystaniu portu SERIAL).

Urządzenie powinno być dostępne wraz z konsolą do centralnej administracji pozwalającą na zarządzanie przynajmniej 5 urządzeniami w różnych lokalizacjach w podstawowej cenie urządzenia.

Urządzenie powinno mieć możliwość eksportowania logów na zewnętrzny serwer (syslog).

Urządzenie powinno być dostarczone wraz z oprogramowaniem do generowania kompleksowych raportów z jego działania. Program generujący raporty powinien tworzyć pliki HTML oraz mieć możliwość stworzenia pliku index.html zawierającego łącza do wszystkich dotychczas stworzonych raportów. Powinien również mieć możliwość składowania raportu lokalnie na dysku twardym, wysyłania przy użyciu poczty elektronicznej lub przesłania na serwer FTP.

### PARAMETRY SPRZĘTOWE

Urządzenie powinno być pozbawione dysku twardego, a oprogramowanie wewnętrznego działać z wbudowanej pamięci flash.

Liczba portów Ethernet 10/100 – min. 2

Przepustowość Firewalla wraz z włączonym systemem IPS – min.200 Mbps. Minimalna przepustowość tunelu VPN przy szyfrowaniu AES wynosi 80 Mbps. Maksymalna liczba tuneli VPN IPSec nie powinna być mniejsza niż 50. Możliwość zdefiniowania co najmniej 1000 reguł filtrujących Obsługa min. 32 VLAN-ów Maksymalna liczba równoczesnych sesji wynosi min. 50 000. Urządzenie jest nielimitowane na użytkowników.

### **CERTYFIKATY**

Urządzenie posiada certyfikaty niezależnych organizacji min. Common Criteria EAL 2+. Serwis podstawowy na 3 lata

## **III. Dostawa komputerów stacjonarnych i komputerów przenośnych i urządzeń podtrzymujących zasilanie** *(Tabela nr 1/pkt13)*

### **Stacje Robocze – Komputery Stacjonarne 7 szt.(wraz z montażem i konfiguracją, instalacją użytkowanego przez Zamawiającego oprogramowania)***(Tabela nr 1/pkt14)*

Jednostka centralna wraz z systemem operacyjnym MS Windows 7 Home Premium OEM PL oraz Pakietem biurowym Office 2007 Basic OEM MLK PL, klawiatura, mysz – 7szt.

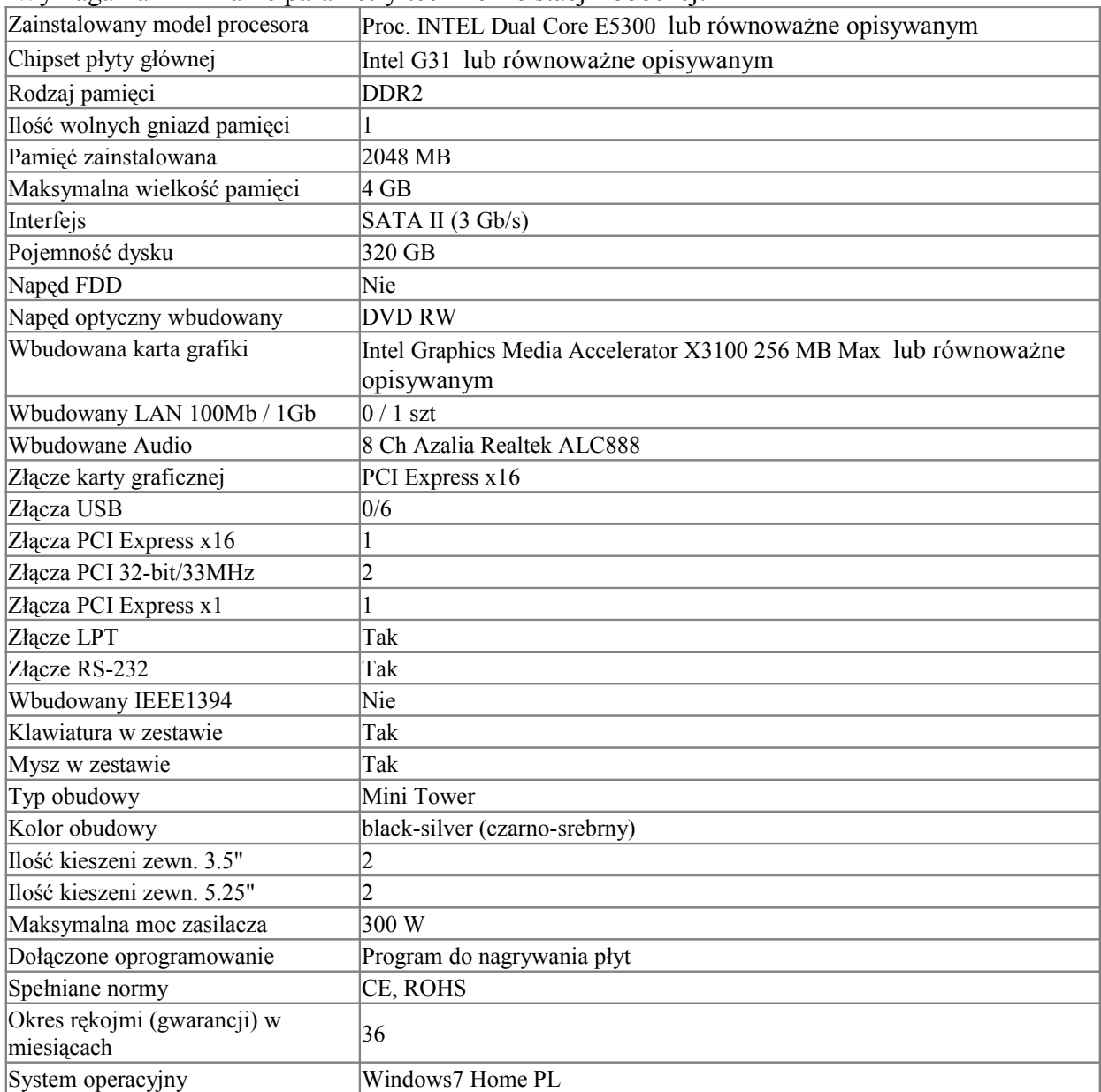

Wymagania minimalne parametry techniczne stacji roboczej:

### **Monitory do stacji roboczych – 7 szt.**

Wymagania minimalne parametry techniczne monitorów:

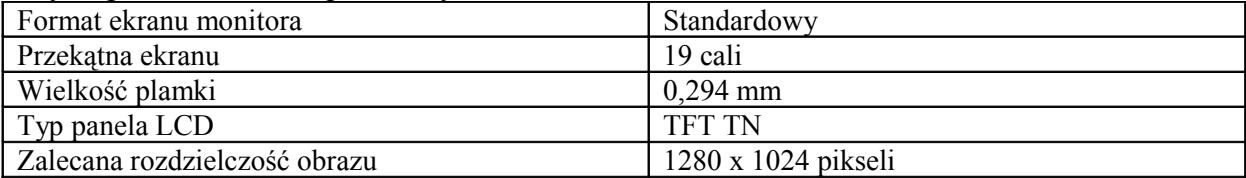

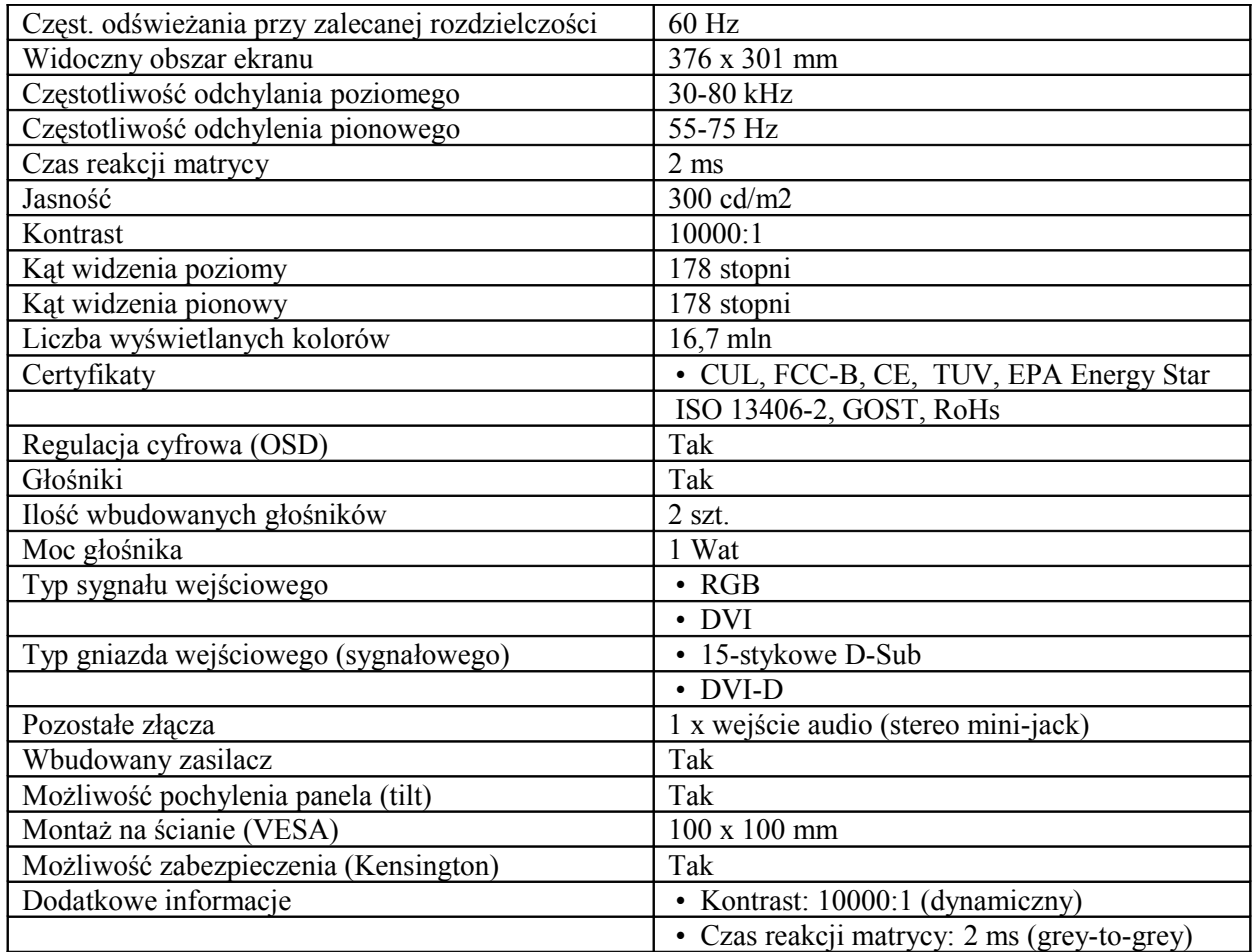

### **Komputery przenośne - LAPTOPY – 3 szt. (wraz z montażem i konfiguracją, instalacją użytkowanego przez Zamawiającego oprogramowania)***(Tabela nr 1/pkt15)*

Laptopy wraz z systemem operacyjnym Windows 7 oraz pakietem biurowym MS Office 2007 Basic, torbą oraz myszą optyczną przewodową.

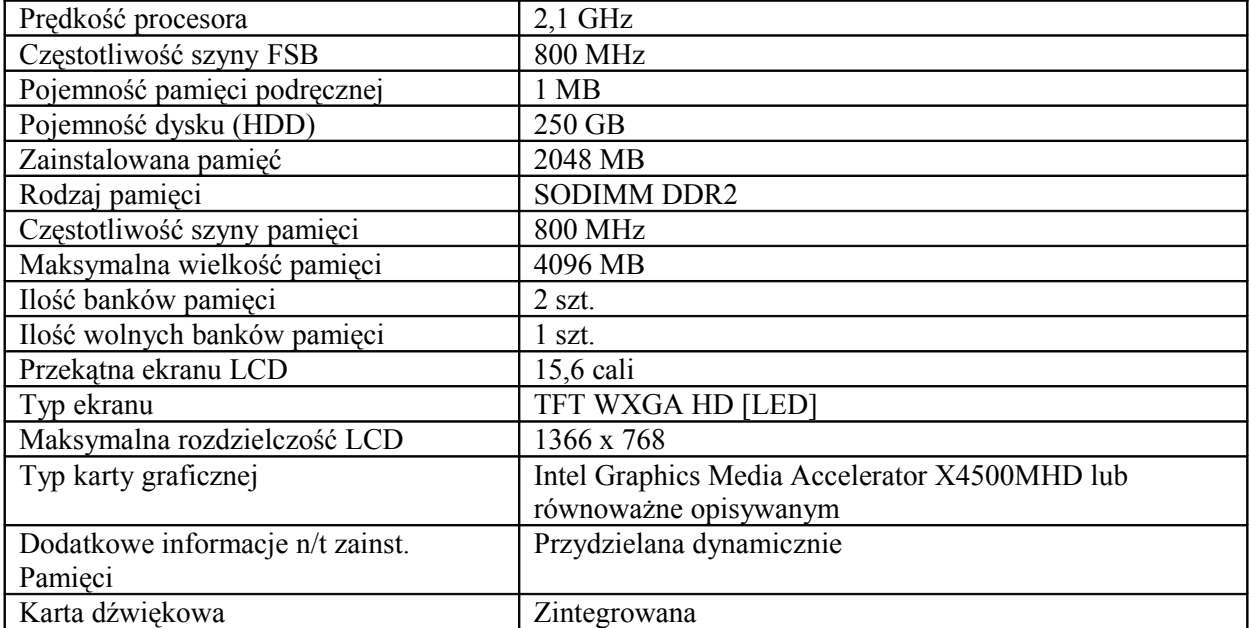

Wymagania minimalne, parametry techniczne laptopów:

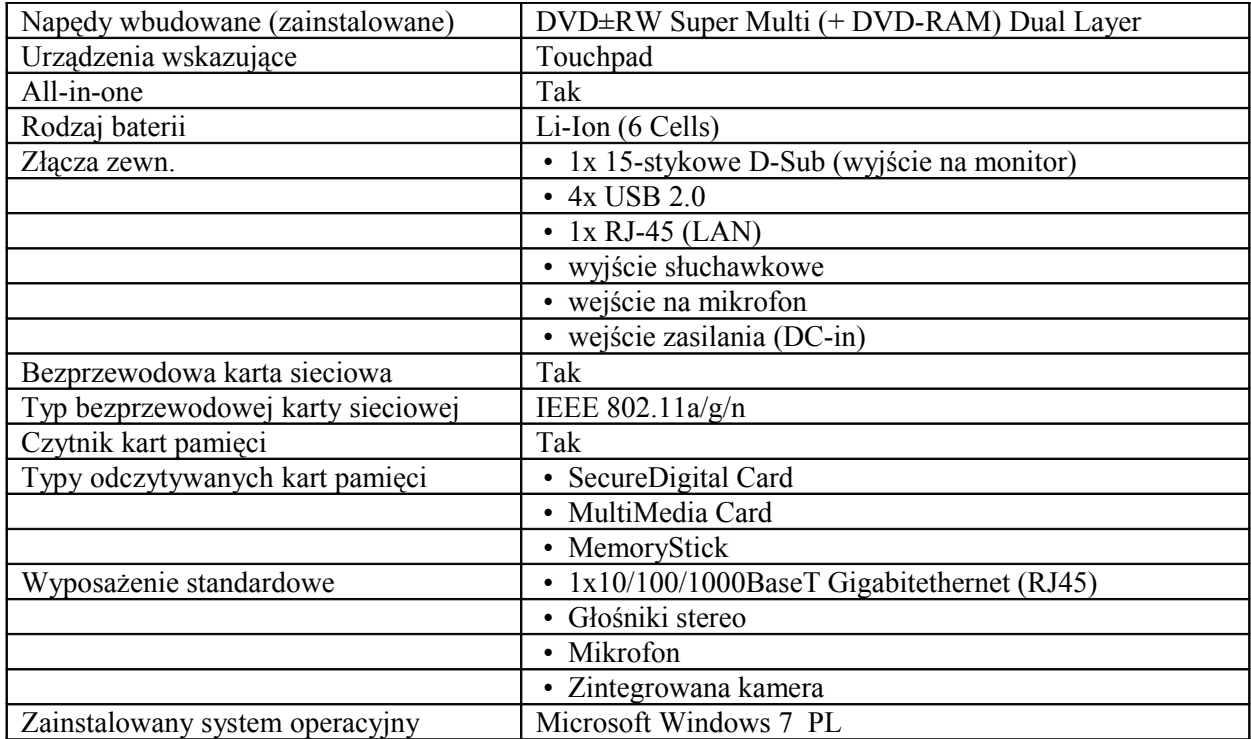

### **ZASILACZE AWARYJNE UPS (DO STACJI ROBOCZYCH) – 9 szt.** *(Tabela nr 1/pkt16)*

Wymagania minimalne parametry techniczne UPS-a

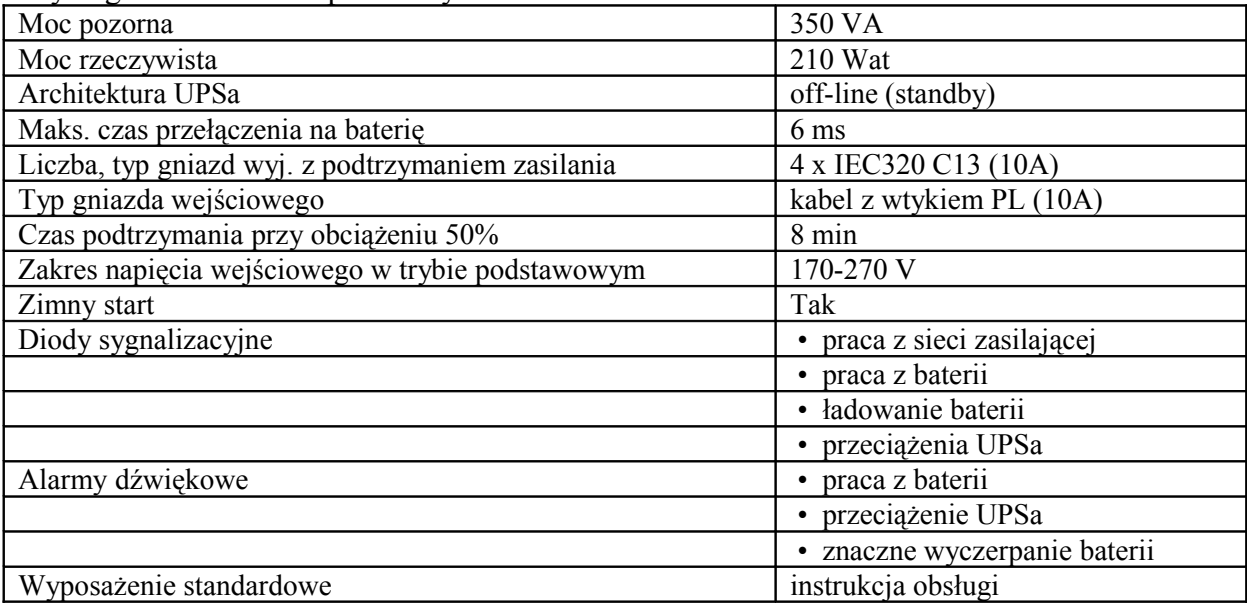

## **IV. Dostawa i wdrożenie Elektronicznego Obiegu Dokumentów, integracja z istniejącymi systemami w tym BIP. Dostawa i wdrożenie Elektronicznej Skrzynki Podawczej.** *(Tabela nr 1/pkt18)*

**Dostawa i wdrożenie Elektronicznego Obiegu dokumentów dla 20 użytkowników, interacja z istniejącymi systemami w tym BIP** *(Tabela nr 1/pkt19)* **zgodnego z**

### **poniższymi wymaganiami funkcjonalnymi**

#### **ZARZĄDZANIE DOKUMENTAMI**

1. Obsługa rozproszonej kancelarii – zdecentralizowane rejestrowanie korespondencji wchodzącej i wychodzącej, tworzenie osobnych rejestrów numeracyjnych dla różnych miejsc rejestrowania korespondencji.

2. Jednoznaczny sposób powiązania dokumentów papierowych z ich elektronicznym odpowiednikiem w Systemie.

3. Możliwość opisu dokumentów: miejsce przechowywania dokumentów w wersji papierowej.

4. Automatyczne nadawanie nazwy dokumentom wg ustalonych wcześniej zasad.

5. Wielopoziomowa dekretacja, także automatyczne jej rejestrowanie (w historii dekretacji). Przez wielopoziomowość dekretacji rozumie się także przekazywanie zadekretowanej korespondencji bezpośrednio z jednego stanowiska pracy na drugie stanowisko lub za pośrednictwem kancelarii.

6. Zapewnienie dekretacji zbiorczej grupy dokumentów.

7. Zapewnienie zatwierdzania zbiorczego dokumentów.

8. Możliwość zmiany dekretacji – dekretacja zwrotna.

9. Powiadamianie użytkownika o otrzymaniu nowych dokumentów bez przesyłania dokumentu pomiędzy skrzynkami pocztowymi.

10. Automatyczna kontrola terminów ustawionych w korespondencji z generowaniem przypomnień i ponagleń.

11. Możliwość skierowania dokumentu do innego użytkownika, niezależnie od zdefiniowanej drogi obiegu dla danego typu dokumentu.

12. Zapewnienie ochrony zatwierdzonych dokumentów przed nieautoryzowanymi zmianami.

13. Możliwość tworzenia wersji dokumentów.

14. W przypadku korespondencji oznaczonych klauzulą "poufne" i "tajemnicę służbową" system powinien rejestrować numer przesyłki oraz informację dotyczącą nadawcy pisma.

15. Powiązanie korespondencji z wieloma kontrahentami.

16. System powinien zapewniać wydruk zwrotek i kopert dla dokumentów korespondencji wychodzącej.

### **ZARZĄDZANIE SPRAWAMI**

- Obsługa spraw według instrukcji kancelaryjnej i Rzeczowego Wykazu Akt.
- Możliwość łączenia dokumentów w sprawy, a sprawy w teczki/podteczki.
- Ustalanie ważności spraw poprzez nadawanie priorytetów.
- Automatyczne ustalanie kolejności realizacji spraw w zależności od terminów załatwiania i nadanych priorytetów.

• Automatyczne wyliczanie terminu załatwienia sprawy na podstawie zdefiniowanych kryteriów RWA

• Automatyczna kontrola terminów załatwiania spraw z generowaniem przypomnień i ponagleń.

- Szybki i stały dostęp do spraw w toku i dokonywanie oceny stopnia ich realizacji.
- Przekazywanie i delegowanie spraw wraz z uprawnieniami.
- Przeniesienie sprawy "ad acta" w dowolnym momencie, wraz z automatycznym wycofaniem dokumentów związanych ze sprawą.

• Przechowywanie pełnej historii każdej sprawy, zawierającej informacje o toku, czasie i osobach ją realizujących.

#### **RAPORTOWANIE**

1. Generowanie sparametryzowanych raportów standardowo umieszczonych w systemie (parametry to np. zakres dat, zakres spraw, określony typ dokumentów, grupy użytkowników).

2. Możliwość tworzenia niestandardowych raportów przez administratorów.

3. Generowanie i definiowanie nieograniczonej ilości raportów.

4. Możliwość otrzymania w Systemie indywidualnego zestawienia obiektów, za które użytkownik jest w danym momencie odpowiedzialny.

5. Możliwość przesyłania zapisanych raportów między użytkownikami.

6. Możliwość edytowania danych z raporty przy użyciu arkusza kalkulacyjnego np. MS Excel.

### **ARCHIWIZACJA I PRZECHOWYWANIE DOKUMENTÓW**

1. Przechowywanie dokumentów w różnych formatach w repozytorium.

2. Żaden z dokumentów wchodzących do Systemu nie może zostać przetworzony w sposób uniemożliwiający jego odczytanie w aplikacji źródłowej.

3. Dostęp w sposób ciągły do dokumentów w tym również do dokumentów archiwalnych.

4. Przeszukiwanie repozytorium według dowolnych kryteriów

5. Zapewnienie definiowania warunków dla automatycznej archiwizacji zarówno pojedynczych dokumentów jak również całych spraw.

6. Zapewnienie ręcznego wykonania archiwizacji dokumentów jak również całych spraw.

7. Możliwość przywracania archiwalnych spraw wraz z dokumentami do bieżącego systemu.

8. Zapewnienie tworzenia "elektronicznej paczki archiwalnej", tj spis spraw oraz elektronicznej wersji dokumentów i spraw niezbędnych do przekazania do Archiwum Państwowego.

### **WYSZUKIWANIE DOKUMENTÓW**

1. Wyszukiwanie wg zróżnicowanych atrybutów pisma/spraw (wykorzystanie wielu cech pism)

2. Możliwość wyszukiwania pełnotekstowego z warunkami logicznymi.

3. Wyszukiwanie dokumentów wg zdefiniowanej formatki do wyszukiwania

4. Przeszukiwanie dokumentów MS Office i PDF (tekstowy) zapisanych w formie załączników

5. System powinien być wyposażony w wyszukiwarkę, która w prosty i szybki sposób znajduje odpowiednie dokumenty (i inne obiekty) oraz np. dane teleadresowe interesantów.

### **WSPÓŁPRACA Z INNYMI SYSTEMAMI I URZĄDZENIAMI**

- System musi zapewniać pełną integrację z pakietem MS Office i Open Office (edycja załączników).

-System musi posiadać uniwersalną przeglądarkę do plików formatów MS Office, ODF (OpenOffice), Adobe Portable Document Format (PDF) i plików graficznych – wyświetlanie dokumentów bezpośrednio w systemie, bez konieczności wychodzenia z niej i uruchamiania osobnego oprogramowania. -System musi zapewniać możliwość współpracy z urządzeniami peryferyjnymi (np. drukarka, faks, skaner, urządzeniami do nadruku i numerowania dokumentów).

-System musi zapewnić obieranie skanów dokumentów przesłanych e-mail'em ze skanera przemysłowego.

-System musi zapewniać integrację z pocztą elektroniczną

-System musi posiadać moduł do kwalifikowanego, bezpiecznego podpisu elektronicznych w rozumieniu Ustawy o podpisie elektronicznym (Dz.U. Nr 130 poz.1450 z 2001r.), składające się z czytnika kart na port USB, certyfikatu kwalifikowanego, certyfikatu powszechnego, oprogramowania do podpisywania i weryfikacji złożonego podpisu.

-System musi mieć możliwość skanowania do PDF

-System musi być zintegrowany z platformą e-Puap

-System musi zapewniać integrację z formularzami elektronicznymi (e-Puap) umożliwiającymi obsługę interesanta drogą elektroniczna

-System musi być wyposażony w mechanizm drukowania kodów kreskowych w korespondencji przychodzącej

-System powinien mieć możliwość rozbudowy o dodatkową funkcjonalność spełniające następujące wymagania:

- śledzenie wydatków oraz uzyskiwanie aktualnych szczegółowych informacji o stanie środków finansowych i realizacji budżetu,
- automatycznie tworzyć zdefiniowane w systemie raporty oraz otrzymywać komunikaty ostrzegające przed przekroczeniem budżetu,
- ustalać finansowy stan zaawansowania umowy z danym dostawcą, określać wielkość środków z budżetu pozostałych w danej pozycji planu finansowego jak też uzyskać informacje o liczbie umów znajdujących się w stadium realizacji,
- rejestrować pozycje planu finansowego i rzeczowego (rozdział paragraf),
- umożliwiać zmiany kwot wprowadzanych w planie finansowym,
- umożliwiać bieżące monitowanie realizacji wydatków,
- rejestrować wydatki strukturalne,
- rejestrować wydatki nie wygasające,
- rejestrować umowy oraz aneksy,
- opisywać merytorycznie i zatwierdzać dokumenty kosztowe (faktury, rachunki)
- zapewnić współprace z systemem sprawozdawczości Bestia.

12. System musi mieć możliwość współpracy z eksploatowanym systemem księgowości budżetowej autorstwa ZSI SIGID sp.z o.o.

### **INNE WYMAGANIA FUNKCJONANE, KTÓRE SYSTEM MUSI SPEŁNIĆ:**

- Możliwość odzwierciedlenia struktury organizacyjnej (jedn. org., stanowiska, przypisane osoby) Urzędu w systemie.
- $\checkmark$  Musi być możliwość wykorzystania danych o strukturze do dekretacji dokumentów, nadawania uprawnień, itd. Zarządzanie dostępem użytkowników do różnych rodzajów dokumentów, spraw, obiektów, teczek
- $\checkmark$  Indywidualna konfiguracja użytkownika dostosowanie do specyficznych potrzeb każdego stanowiska; profile każdego użytkownika zapamiętywane i udostępniane po zalogowaniu z dowolnej stacji roboczej.
- Definiowanie szablonów dokumentów sporządzanych w popularnych edytorach tekstów z poziomu aplikacji, z możliwością wstawiania do treści pisma znaczników, których zawartość jest automatycznie odczytywana z bazy danych dokumentów i interesantów.
- System musi wykorzystywać gospodarowania zasobami Zamawiającego (np. kontrolowana rezerwacja pomieszczeń, zasobów: rzutnik, samochód, itp.)
- $\checkmark$  System musi umożliwiać import i eksport danych w formacie XML przy zachowaniu zgodności z Rozporządzeniem Rady Ministrów z dnia 11 października 2005 r. w sprawie minimalnych wymagań dla systemów teleinformatycznych (Dz. U. Nr 212 poz. 1766 z dnia 28 października 2005 r.
- $\checkmark$  System powinien posiadać w pełni polskojęzyczny interfejs użytkownika.
- $\checkmark$  Skanowanie dokumentów (także wielostronicowych) z poziomu systemu, bez konieczności wychodzenia z niego i uruchamiania osobnego oprogramowania.
- Możliwość powiązania (współpracy) z systemem rozpoznawanie tekstu w dokumentach przechowywanych w formie graficznej i konwersje tych dokumentów do plików tekstowych obróbka OCR.
- $\checkmark$  Możliwość integracji z Biuletynem Informacji Publicznej możliwość dostępu uprawnionych interesantów do informacji dotyczących załatwianych spraw.
- Tworzenie kalendarza osobistego i prowadzenie w nim notatek oraz ustawiania alarmów. Osoby upoważnione mogą ponadto wykonywać powyższe czynności w kalendarzach wybranych użytkowników i grup.

#### **Administrowanie systemem:**

1. Definiowanie i modelowanie dowolnej liczby procedur/procesów.

2. Zapewnienie modelowania procesów przy użyciu graficznego interfejsu przy modelowaniu.

3. Możliwość samodzielnego tworzenia i modyfikowania definicji drogi obiegu dokumentów przez administratorów wraz z definiowaniem złożonych warunków wewnątrz niej.

4. Możliwość wyboru osoby odpowiedzialnej za wykonanie poszczególnych etapów procedury.

5. Możliwość określenia czasu trwania zarówno całego procesu jak i poszczególnych jego kroków, podczas definiowania procedury.

6. System musi umożliwiać identyfikację użytkownika, nadawanie uprawnień oraz uczestnictwo w procesach według różnych kryteriów m.in. nazwisko, stanowisko w strukturze organizacyjnej, funkcje pełnione w Urzędzie.

7. Możliwość definiowania dodatkowych grup użytkowników (np. zespołów zadaniowych) poza stałą strukturą organizacyjną Urzędu.

8. Sposób identyfikacji użytkowników w Systemie powinien wspomagać wszystkie operacje związane z wzajemną wymianą informacji między nimi (np. dekretację, raportowanie, wysyłanie ponagleń i alarmów).

9. Administracja uprawnieniami dostępu użytkowników do obiektów i funkcji Systemu sprawowana przez osoby upoważnione.

10. Możliwość przydzielania uprawnień użytkownikom indywidualnym i grupom użytkowników (podział na grupy uwzględniający hierarchie i role użytkowników).

11. Przechowywanie pełnej historii operacji wykonywanych przez użytkownika w Systemie*.*

12. Zakres dostępu (np. odczyt, modyfikacja, tworzenie) do obiektów winien być regulowany

13. uprawnieniami.

14. Delegowanie uprawnień użytkowników i tworzenie zastępstw przez osoby upoważnione.

15. Możliwość edycji danych w słownikach np. RWA, kategorie dokumentów, stany dokumentów, poziomy dostępu, użytkownicy, nadawcy/adresaci.

16. Zapewnienie jednolitej bazy adresowej kontrahentów.

17. Możliwość parametryzacji systemu np. definiowanie typów dokumentów, formatu, numeracji, itd. oraz definiowanie zawartości i rodzaju słowników, itd.

18. Możliwość rozwijania aplikacji przez Urząd, np. samodzielne dodawanie nowych formularzy, zmiany istniejących, tworzenie i zmiana wyglądu zestawień danych, itd.

19. Logowanie błędów rejestr błędów, zdarzeń powstałych w czasie pracy. Systemu.

20. Monitorowanie aktywności użytkowników w czasie rzeczywistym (informacja, kto jest zalogowany i ewentualnie jak długo).

21. Po przeszkoleniu użytkowników i administratorów Zamawiający nie musi korzystać z pomocy Dostawcy.

22. Możliwość dokonywania zmian w kodzie Systemu przez Zamawiającego po uprzednim przeszkoleniu administratora.

### **Opis użytkowy**

### **Wymagania architektury:**

Wymaga się aby System posiadał architekturę trójwarstwową tj.

- Warstwa kliencka oprogramowanie instalowane na stacjach roboczych w postaci grubego klienta.
- Warstwa aplikacji silnik systemu, kod zarządzający aplikacją, pośredniczący między żądaniami klienta, a funkcjami udostępnianymi przez motor bazy danych.
- Warstwa bazy danych miejsca składowania danych.

### **Wymagania techniczne:**

- Użytkownicy systemu jako stanowiska robocze wykorzystują komputery z systemami operacyjnymi Windows XP oraz Linuks *.*
- System powinien być zbudowany w oparciu o nowoczesne technologie i standardy.
- Skalowalność umożliwianie rozbudowy w miarę rosnących wymagań Urzędu dotyczących wydajności oraz integracji z jego infrastrukturą informatyczną. Równocześnie musi dawać możliwość nieograniczonego dodawania użytkowników i serwerów w środowisku zintegrowanym. Skalowanie systemu powinno być minimum poprzez:
	- 1. Dołączenie dodatkowych stanowisk.
	- 2. Rozbudowę warstwy aplikacji.
	- 3. Rozbudowę warstwy bazy danych.
	- 4. Rozbudowę warstwy klienckiej.
- Możliwość rozbudowy systemu o inne rozwiązania wspomagające prace Urzędu na tej samej platformie
- Archiwizacja mechanizm obsługi archiwizacji zapewniający tworzenie kopii zapasowych wszystkich elementów systemu i odzyskiwanie dowolnych części tych kopii. Mechanizmy te muszą być w pełni konfigurowalne przez administratora, w taki sposób, aby możliwa była automatyzacja tworzenia kopii bezpieczeństwa.
- Dostarczony system powinien być zainstalowany na sprzecie Zamawiającego i w jego lokalizacji.
- Wieloplatformowość dostosowanie do pracy w różnych systemach operacyjnych (min. Windows Server, Linux, Sun Solaris i OS/400) z możliwością bezproblemowej migracji pomiędzy tymi systemami. Niedopuszczalne jest stosowanie emulatorów (np. VM-ware).
- System powinien umożliwiać prace na stacjach roboczych wyposażonych w systemy Windows oraz Linuks . Niedopuszczalne jest stosowanie emulatorów (np. VM-ware).
- Wielowątkowość umożliwianie podziału pracy aplikacji pomiędzy wiele procesorów bądź rdzeni.
- Praca w środowisku rozproszonym stworzenie systemu rozproszonego poprzez mechanizmy automatycznej wymiany danych (synchronizacji) między serwerami, klientem i serwerem. Zarządzanie procesem synchronizacji wymiany w zakresie wyboru jego źródła i częstotliwości jak również automatyczne rozwiązywanie problemów związanych wymianą danych).
- Bezpieczeństwo szyfrowanie na poziomie transmisji (połączeń klient serwer i serwer – serwer)
- Obsługa standardów obsługa nowoczesnych standardów np: SMTP, MIME, S/MIME, SSL, POP3, IMAP4, LDAP, HTTP, HTML.
- Możliwość integracji z MS Active Directory oraz LDAP.
- Wewnętrzny komunikator dla użytkowników systemu.
- a) Integracja danych użytkowników (login, nazwa pełna, dane opisowe itp.) z bazą użytkowników systemu
- b) Odbieranie komunikatów z systemu i wysyłanie ich do grup odbiorców komunikatora jako powiadomienia systemowe.
- c) Możliwość zapisu w systemie treści rozmów, zarówno indywidualnych jak i grupowych.
- Dostep do danych przez wszystkich użytkowników naraz z jednoczesną ochroną tych danych przed utratą spójności i zniszczeniem.
- Integracia z systemem pocztowym (SMTP, POP3, IMAP, Postfix) oraz w przyszłości z faksem.
- Globalna książka adresowa zawierająca minimum Imię i nazwisko, adres email oraz numer telefonu.
- Możliwość powiązania, w kolejnym etapie wdrożenia systemu, bezpiecznego logowania do systemu z autoryzacją wykorzystującą certyfikaty osobiste i mechanizmy podpisu elektronicznego (karty chipowe, e-tokeny itp.).

### **Licencje:**

Zaproponowane przez Wykonawcę warunki licencjonowania: Licencje:

- muszą być nieograniczone czasowo.
- muszą umożliwiać, jednoczesną pracę wszystkich użytkowników.
- licencia nie może być przypisana do komputera (stacii roboczej),

### **Pomoc:**

- System musi być wyposażony w pomoc kontekstową (wraz z wyszukiwarką) przeznaczoną dla poszczególnych ról.
	- 1. dla urzędników w zakresie koniecznym do zakładania, przetwarzania, załączania dokumentów i notatek, wysyłania zapytań i odbierania odpowiedzi, wydawania decyzji,.
	- 2. dla administratorów w zakresie zadań administracyjnych.
- System musi być wyposażony w polskojęzyczne podręczniki użytkownika i administratora
	- 1. W wersji papierowej i/lub elektronicznej (zawierającej wyszukiwarkę kontekstową) oraz w dokumentację techniczną.
	- 2. Podręczniki muszą wyjaśniać działanie systemu oraz pokazywać na przykładach, jak użytkownik/administrator może wykonać w systemie typowe zadania.

• Udokumentowana, szczegółowa struktura baz danych oraz logiczne powiązania zbiorów baz danych dostarczona w wersji papierowej zgodnie z wymogami Ustawy o Ochronie Danych Osobowych (Dz. U. 2002 r. Nr 101 poz. 926 z późniejszymi zmianami).

#### **Zakres Wdrożenia**

Wykonawca dokona konsultacji z Zamawiającym, ustali i wprowadzi parametry startowe systemu niezbędne do rozpoczęcia eksploatacji (m.in. strukturę organizacyjną, RWA lub inny system klasyfikacji, rejestry, rodzaje i właściwości ewidencjonowanych dokumentów), zainstaluje i skonfiguruje bazę danych oraz aplikacje systemowe na wskazanej przez Zamawiającego infrastrukturze sprzętowej. E-Obieg powinien zostać przygotowany przez wykonawcę do wdrożenia poprzez: wprowadzenie użytkowników, nadanie uprawnień, uzupełnienie słowników. Eobieg powinien zapewnić możliwość zmiany wprowadzonych w ramach przygotowania do wdrożenia danych. Prace przedwdrożeniowe i wdrożeniowe powinny przebiegać w trybie i na warunkach określonych w szczegółowym harmonogramie projektu uzgodnionym z Zamawiającym. Wszystkie prace przedwdrożeniowe i wdrożeniowe muszą być obligatoryjnie zrealizowane osobiście przez Wykonawcę. Wykonawca powinien przeprowadzić szkolenia użytkowników/liderów w wymiarze co najmniej 8 h szkolenia na grupę szkoleniową do 10 osób i prowadzić szkolenie w siedzibie Zamawiającego. Szkolenia użytkowników w ciągu dnia nie mogą trwać dłużej niż 4h dziennie na grupę. Wykonawca powinien przeszkolić 2-3 osoby Zamawiającego w zakresie administracji systemem w wymiarze 16 h i prowadzić szkolenie w siedzibie Wykonawcy. Oprócz szkoleń warsztatowych musi istnieć możliwość przygotowania dodatkowych szkoleń w formie szkoleń e-learningowych.

#### **Poufność danych**

Komunikacja z platformą ePuap musi się odbywać w sposób zapewniający poufność danych. Dopuszcza się jako rozwiązanie wykorzystanie protokołu SSL lub innego rozwiązania oferującego poziom bezpieczeństwa nie niższy niż SSL. Wykonawca musi dostarczyć i wdrożyć zaproponowane przez siebie rozwiązanie w cenie projektu.

#### **Dostawa i wdrożenie wraz z gotowymi formularzami systemu Elektronicznej Skrzynki Podawczej** *(Tabela nr 1/pkt20)* **zgodnego z poniższymi wymaganiami**

Elektroniczna Skrzynka Podawcza (zwana dalej ESP) umożliwi odbiorcom usług certyfikacyjnych wnoszenie podań i wniosków oraz innych czynności w postaci elektronicznej w przypadkach, gdy przepisy prawa wymagają składania ich w określonej formie lub według określonego wzoru.

ESP musi mieć możliwość tworzenia własnych formularzy.

Oferowana Usługa da możliwość złożenia bezpiecznego podpisu elektronicznego weryfikowanego certyfikatem kwalifikowanym, uzyskanym w dowolnym kwalifikowanym centrum certyfikacji. Klienci, którzy nie dysponują kwalifikowanym certyfikatem, tak jak do tej pory, będą mieli możliwość wydrukowania wniosku i dostarczenia bezpośrednio do Urzędu.

Poza obsługą Elektronicznych formularzy ESP musi zawierać następujące funkcjonalności: - przyjmowanie formularzy elektronicznych,

- weryfikacja formularzy i podpisów elektronicznych,
- obsługa urzędowego poświadczenia odbioru (UPO) wraz z obsługą komunikacji zwrotnej,

- przechowywanie podpisanych elektronicznie dokumentów,

- znakowanie dokumentów elektronicznych kwalifikowanym znacznikiem czasu (do 100 poświadczeń rocznie, opcja wybierana przez urząd),

- możliwość indywidualnej konfiguracji ESP przez urząd, w tym wywołanie ESP z poziomu własnego BIP lub innej strony internetowej.

Oferowane rozwiązanie ESP musi spełniać wszystkie wymagania prawne stawiane podmiotom realizującym zadania publiczne zawarte w:

Ustawie z dnia 17 lutego 2005 r. o informatyzacji działalności podmiotów realizujących zadania publiczne (Dz. U. Nr 64, poz. 565),

Ustawie z dnia 18 lipca 2002 r. o świadczeniu usług drogą elektroniczną (Dz. U. z dnia 9 września 2002 r.),

Rozporządzeniu Prezesa Rady Ministrów z dnia 29 września 2005 r. w sprawie warunków organizacyjno–technicznych doręczania dokumentów elektronicznych podmiotom publicznym (Dz. U. z dnia 13 października 2005 r.)

Rozporządzeniu Prezesa Rady Ministrów z dnia 11 października 2005 r. w sprawie minimalnych wymagań dla systemów teleinformatycznych (Dz. U. z dnia 28 października  $2005$  r.),

Rozporządzeniu Ministra Spraw Wewnętrznych i Administracji z dnia 27 listopada 2006r. w sprawie sporządzania i doręczania pism w formie dokumentów elektronicznych (Dz. U z dnia Nr 227, poz 1664),

Ustawie z dnia 18 września 2001 r. o podpisie elektronicznym (Dz.U. z 2001 r. Nr 130, poz. 1450),

Rozporządzeniu Ministra Spraw Wewnętrznych i Administracji z dnia 24 lipca 2007 r. w sprawie warunków udostępniania formularzy i wzorów dokumentów w postaci elektronicznej (Dz. U z dnia 22 sierpnia 2007r).

# **V. Dostawa i wdrożenie urządzenia i systemu INFOKIOSK wraz z zabezpieczeniem (monitoring)** *(Tabela nr 1/pkt22)*

**Dostawa oraz wdrożenie urządzenia i systemu INFOKIOSK** *(Tabela nr 1/pkt23)*na parterze budynku UG.

Wymagania minimalne, parametry techniczne:

- monitor dotykowy LCD w rozmiarze 17" z nakładką w technologii akustycznej fali powierzchniowej SAW (antyodblask).

-Bezwentylatorowy komputer mini PC o następującej konfiguracji: Procesor Intel ATOM N270 1.6Ghz lub równoważne opisywanym; pamięć DDR-II 1GB SO-DIMM 533 MHz (max 2GB); zintegrowana VGA: GMA 950GSE lub równoważne opisywanym; Chipset: Intel 945GSE/ICH7M lub równoważne opisywanym; FSB: 533MHz; złącze kart pamięci CF; 2 x gigabit LAN; 1 x SATA 2,5"; 4 x USB 2.0; 1 x DVI-I; kontrolny licznik zegarowy 1~255 sec./min. (watchdog timer); zewnętrzny zasilacz DC19V/65W;

- $m_{VSZ}$  + klawiatura serwisowa
- Windows XP Embeded
- Głośniki
- Czytnik kart elektronicznych GEM PC

Możliwość doboru koloru kiosku z palety RAL

Oprogramowanie zarządzająco – sterujące dedykowane samoobsługowym kioskom informacyjnym. Zabezpiecza system przed nieuprawnioną ingerencją użytkownika, umożliwia filtrowanie dostępu do internetu, monitoruje pracę terminala, generuje statystyki użytkowania kiosku, a przede wszystkim jest proste w obsłudze i łatwe do aktualizacji.

#### **Moduły aplikacji:**

- przeglądarka internetowa
- wirtualna, skalowalna klawiatura
- moduł wysyłania e-mail (z dołączoną fotografią i możliwością wyboru tła)
- klient poczty (brak możliwości zapisu treści poczty i załączników oraz uruchamiania ich)
- strona startowa z przyciskami (z możliwością edycji)
- moduł do tworzenia kategorii (kolejnych ekranów z przyciskami)
- przeglądarka dokumentów umożliwiająca wyświetlanie lokalnie zainstalowanych dokumentów
- moduły umożliwiające wyświetlanie filmów , galerii zdjęć, dokumentów .pdf
- moduł do wyświetlania ogłoszeń i ofert pracy
- wygaszacz ekranu
- obsługa zrzutów z ekranu i kamery
- obsługa czujnika ruchu
- obsługa wrzutnika monet
- raportowanie i statystyki
- zabezpieczony hasłem program do konfiguracji.

 Dodatkowe oprogramowanie, które umożliwia zarządzanie aplikacją zainstalowaną w kiosku z dowolnego komputera pracującego w sieci lokalnej.

Program powinien zdalnie skonfigurować m.in.:

- podstawowe parametry pracy aplikacji zainstalowanej w kiosku
	- parametry poczty elektronicznej
	- parametry przeglądarki internetowej
	- parametry wirtualnej klawiatury
	- filtrowanie dostępu do internetu
	- blokowanie wyskakujących okien
	- parametry pracy wygaszacza ekranu
	- parametry wysyłania powiadomień o pracy aplikacji
	- parametry odtwarzania dźwięków w programie
	- parametry tworzenia raportów z pracy aplikacji
	- interfejs użytkownika
	- godziny automatycznych restartów systemu i/lub wyłączenia komputera
	- statystyki
- **24-miesięczna gwarancja**

### **Dostawa i uruchomienie systemu monitoringu** *(Tabela nr 1/pkt24)*

Instalacja systemu monitoringu, o wymaganiach minimalnych – parametry techniczne, zestawienie materiałów i urządzeń**:**

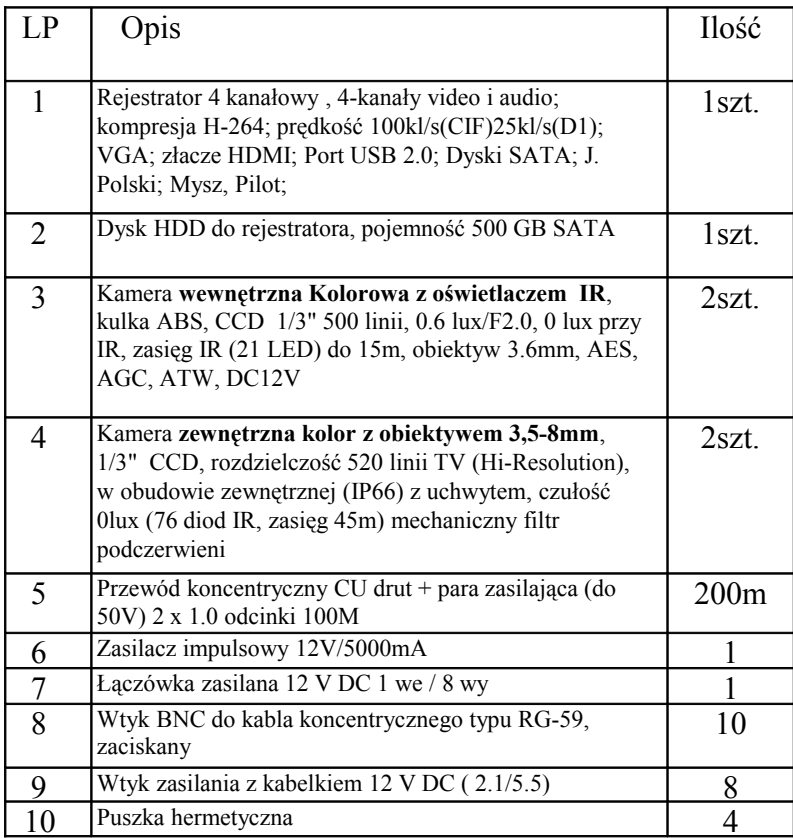

## **Uwagi końcowe**

Wszystkie prace wykonywać zgodnie z obowiązującymi przepisami, normami i zasadami BHP.

Wszystkie urządzenia i materiały użyte do realizacji projektowanej instalacji muszą być zgodne z obowiązującymi w Polsce normami i przepisami oraz posiadać niezbędne certyfikaty i dopuszczenia.

Prace powinny być wykonane pod nadzorem wyznaczonych przez Urząd Gminy osób odpowiedzialnych za poszczególne instalacje w sposób ograniczający do minimum wyłączenia prądu lub przerw w działaniu innych instalacji.

Instalację i wdrożenie urządzeń aktywnych prowadzić w obecności administratora sieci komputerowej.

Po uruchomieniu wykonać kopie ustawień urządzeń aktywnych i przekazać je wraz z innymi wymaganymi dokumentami.

# **Wykaz Sprzętu i Usług**

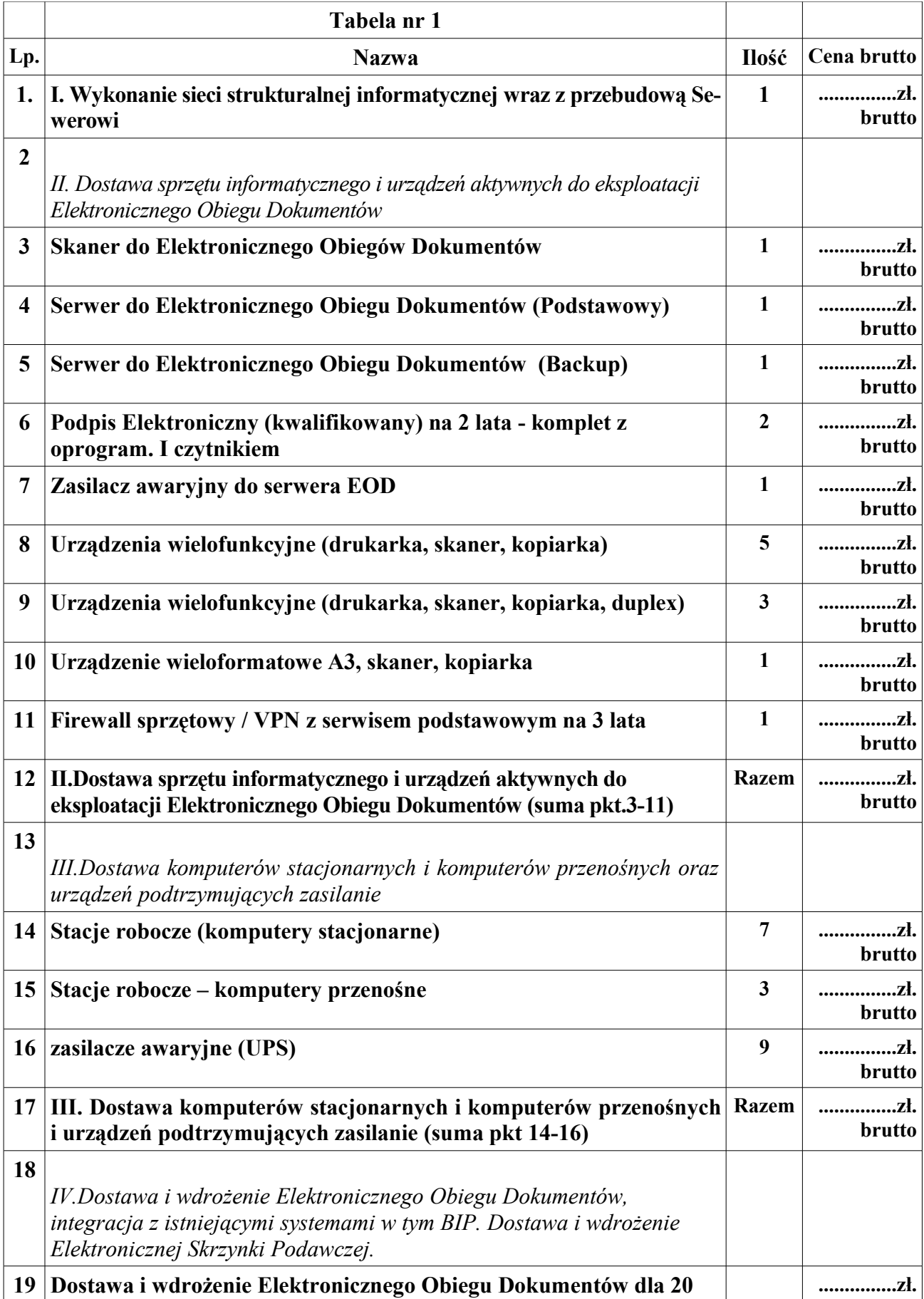

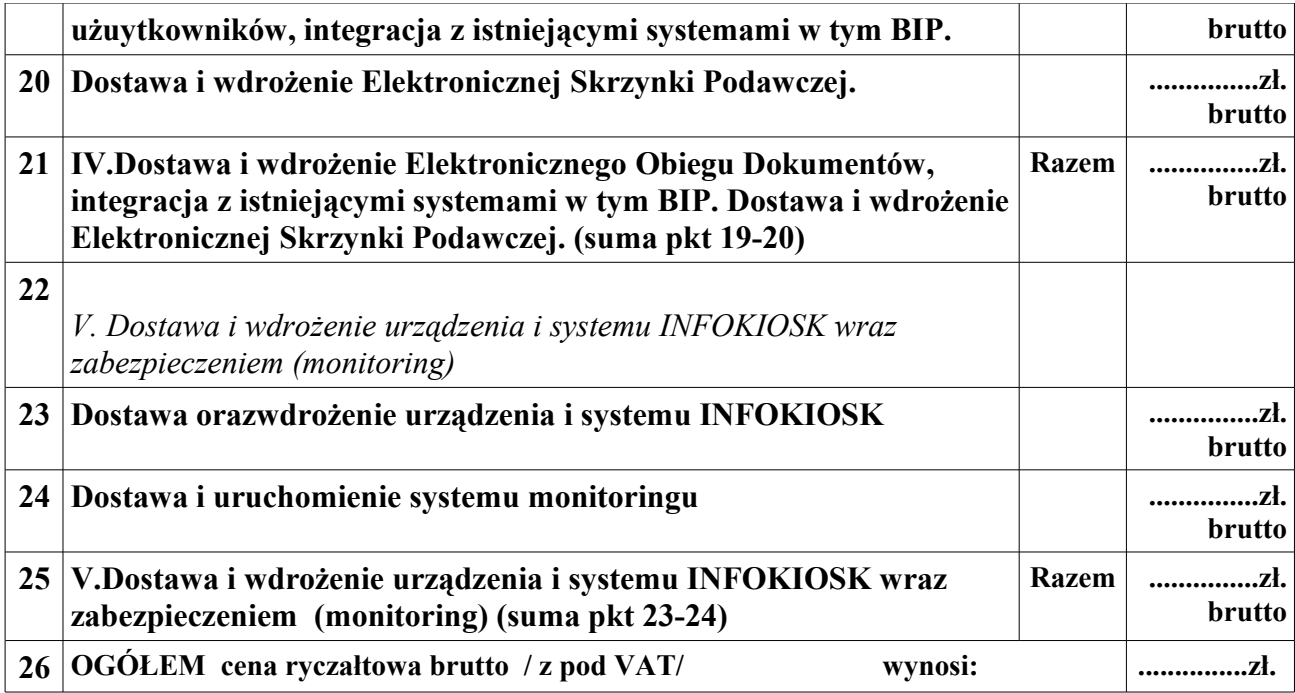